#### Querying Semantic Web Data with SPARQL

#### Marcelo Arenas\* and Jorge Pérez<sup>†</sup>

<sup>∗</sup>Pontificia Universidad Cat´olica de Chile †Universidad de Chile

Santiago, January 2015

4 母 > 三重

1

# RDF + SPARQL MOTIVATION

 $\left( \frac{\partial}{\partial t} \right)$ 

## Relational Semantic Web

Tables

SQL

 $\leftarrow$   $\oplus$   $\rightarrow$   $\oplus$ 

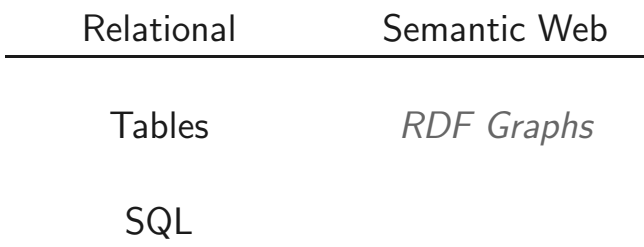

 $\begin{array}{rcl} \left\langle \theta \right\rangle & \equiv & \\ \end{array}$ 

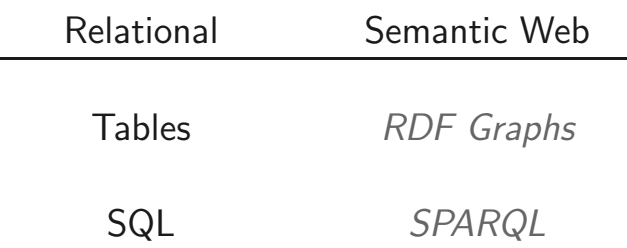

 $\overline{\phantom{a}}$ 

 $\begin{array}{rcl} \left\{ \begin{array}{c} \mathbf{0} \end{array} \right\} & \equiv & \\ & 3 \end{array} \end{array}$ 

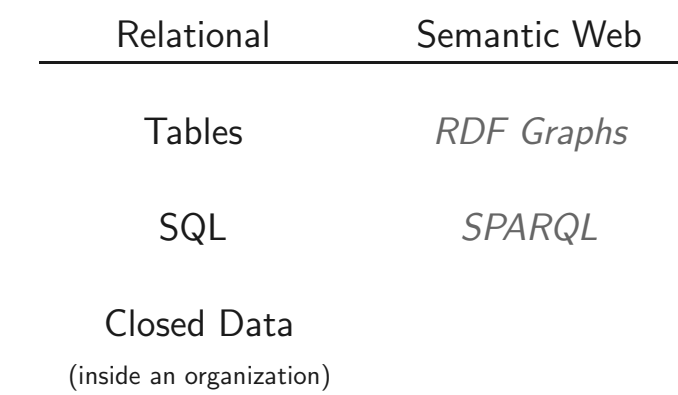

 $\overline{\Theta}$  > = 3

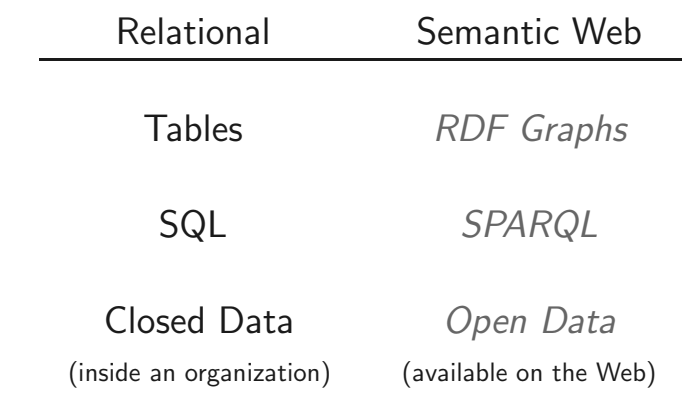

 $\overline{\Theta}$  > = 3

Demo: Can you answer these questions?

◆ 伊 ▶

Demo: Can you answer these questions?

People in Wikipedia that has "University of Chile" as alma mater?

#### Demo: Can you answer these questions?

People in Wikipedia that has "University of Chile" as alma mater?

Who is the oldest person appearing in Wikipedia that was born in Chile?

People in Wikipedia that has "University of Chile" as alma mater?

Who is the oldest person appearing in Wikipedia that was born in Chile?

What is the rainiest place during February?

# RDF

#### Semantic Web

"The Semantic Web is an extension of the current web in which information is given well-defined meaning, better enabling computers and people to work in cooperation."

[Tim Berners-Lee et al. 2001.]

Specific Goals:

- $\triangleright$  Build a description language with standard semantics
- $\triangleright$  Make semantics machine-processable and understandable
- ▶ Incorporate logical infrastructure to reason about resources
- ▶ W3C Proposal: Resource Description Framework (RDF)

#### RDF in a nutshell

- ► RDF is the W3C proposal framework for representing information in the Web
- ▶ Abstract syntax based on directed labeled graph
- ▶ Schema definition language (RDFS): Define new vocabulary (typing, inheritance of classes and properties)
- $\blacktriangleright$  Extensible URI-based vocabulary
- $\blacktriangleright$  Formal semantics

7

#### RDF formal model

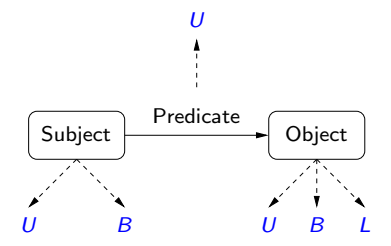

- $U = \text{set of } U$ ris
- $B =$  set of Blank nodes

$$
L =
$$
 set of Literals

◆ 伊 ▶ 一番

#### RDF formal model

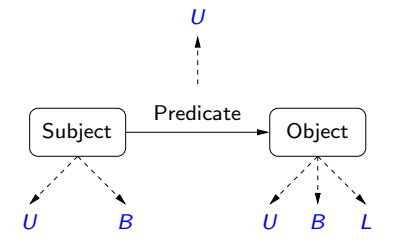

- $U = \text{set of } U$ ris
- $B =$  set of Blank nodes

$$
L =
$$
 set of Literals

 $(s, p, o) \in (U \cup B) \times U \times (U \cup B \cup L)$  is called an RDF triple

#### RDF formal model

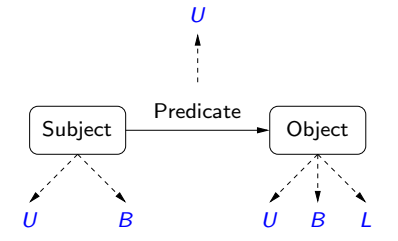

- $U = \text{set of } U$ ris
- $B =$  set of Blank nodes

$$
L =
$$
 set of Literals

 $(s, p, o) \in (U \cup B) \times U \times (U \cup B \cup L)$  is called an RDF triple

A set of RDF triples is called an RDF graph

#### An example of an RDF graph: DBLP

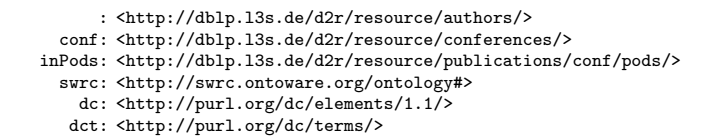

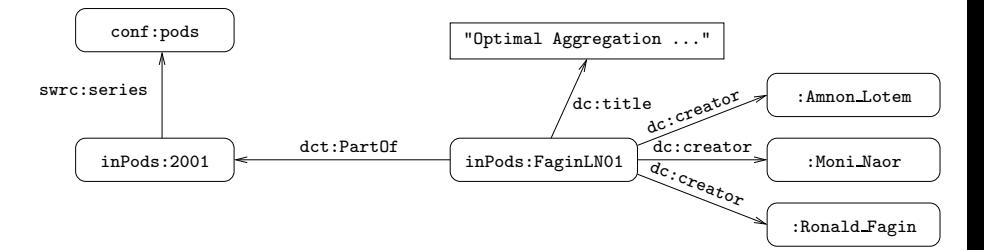

### An example of a URI

http://dblp.l3s.de/d2r/resource/conferences/pods

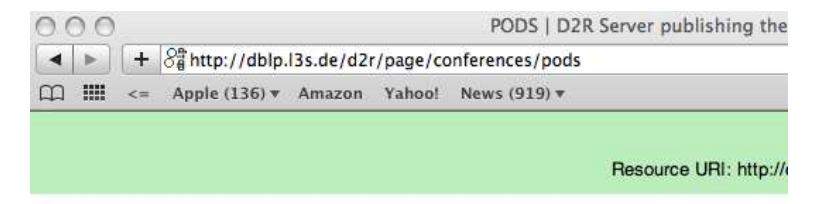

#### **Home | Example Conferences**

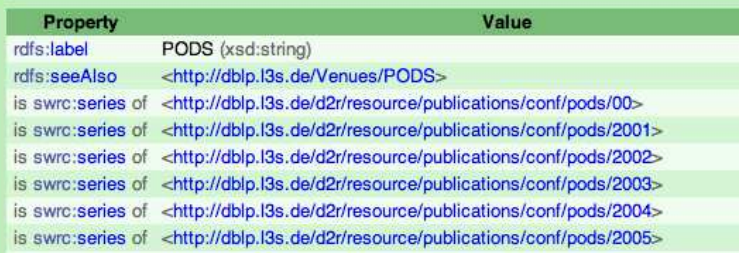

#### URI can be used for any abstract resource

#### http://dblp.l3s.de/d2r/page/authors/Ronald Fagin

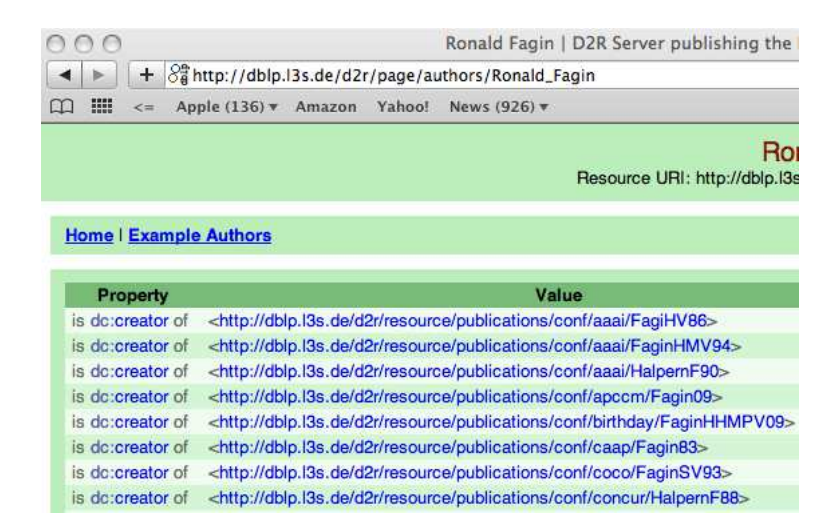

11

#### RDF: Another example

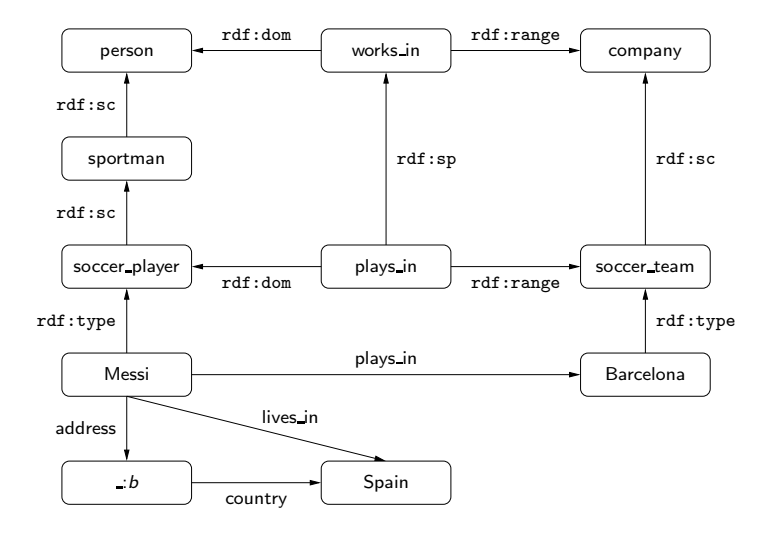

(日) 一番

#### Some peculiarities of the RDF data model

- ▶ Existential variables as datavalues (null values)
- $\triangleright$  Built-in vocabulary with fixed semantics (RDFS)
- ▶ Graph model where nodes may also be edge labels

#### Previous example: A better representation

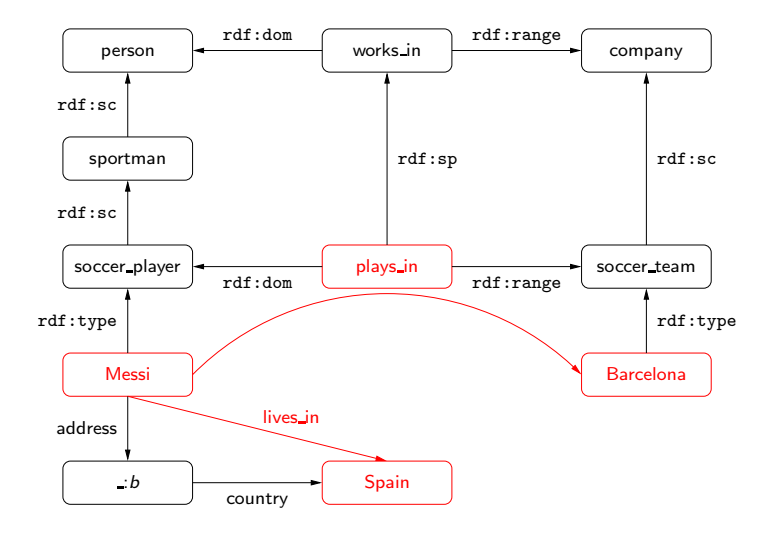

4 母 8 一番

#### Previous example: A better representation

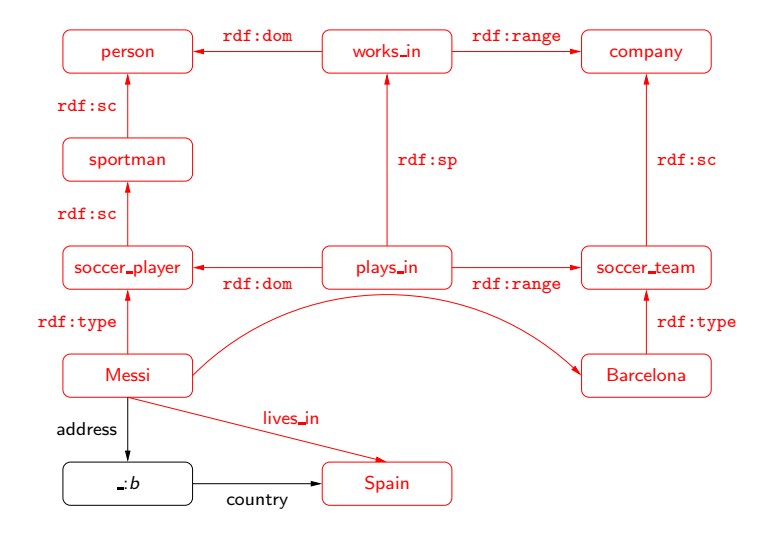

(日) 一番

#### Previous example: A better representation

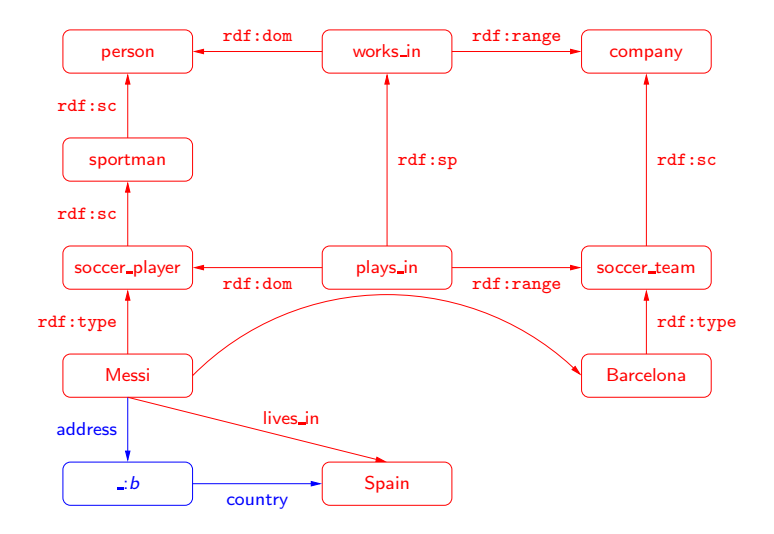

(日) 一番

#### $RDF + RDFS$

RDFS extends RDF with a schema vocabulary: subPropertyOf (rdf:sp), subClassOf (rdf:sc), domain (rdf:dom), range (rdf:range), type (rdf:type).

plus semantics for this vocabulary

#### RDFS: Messi is a Person

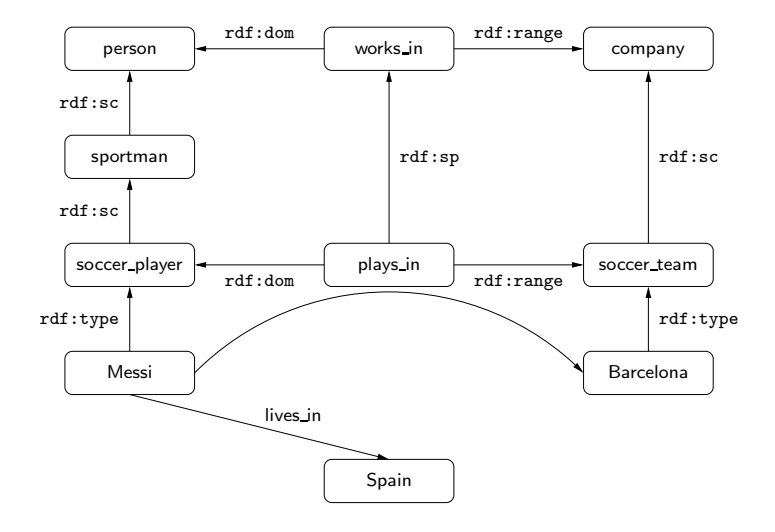

◆ 伊 \* 三重 16

Checking whether a triple  $t$  is in a graph  $G$  is the basic step when reasoning about RDF(S).

 $\triangleright$  For the case of RDFS, we need to check whether t is implied by G

Checking whether a triple t is in a graph  $G$  is the basic step when reasoning about RDF(S).

 $\triangleright$  For the case of RDFS, we need to check whether t is implied by G

The notion of entailment in RDFS can be defined in terms of classical notions such as model, interpretation, etc.

 $\triangleright$  As for the case of first-order logic

Checking whether a triple  $t$  is in a graph  $G$  is the basic step when reasoning about RDF(S).

 $\triangleright$  For the case of RDFS, we need to check whether t is implied by G

The notion of entailment in RDFS can be defined in terms of classical notions such as model, interpretation, etc.

 $\triangleright$  As for the case of first-order logic

This notion can also be characterized by a set of inference rules.

Checking whether a triple t is in a graph  $G$  is the basic step when reasoning about RDF(S).

 $\triangleright$  For the case of RDFS, we need to check whether t is implied by G

The notion of entailment in RDFS can be defined in terms of classical notions such as model, interpretation, etc.

 $\triangleright$  As for the case of first-order logic

This notion can also be characterized by a set of inference rules.

The closure of an RDFS graph G  $(cl(G))$  is the graph obtained by adding to  $G$  all the triples that are implied by  $G$ .

A basic property of the closure:

► G implies t iff  $t \in \text{cl}(G)$ 

Example: (Messi, rdf:type, person) over the closure

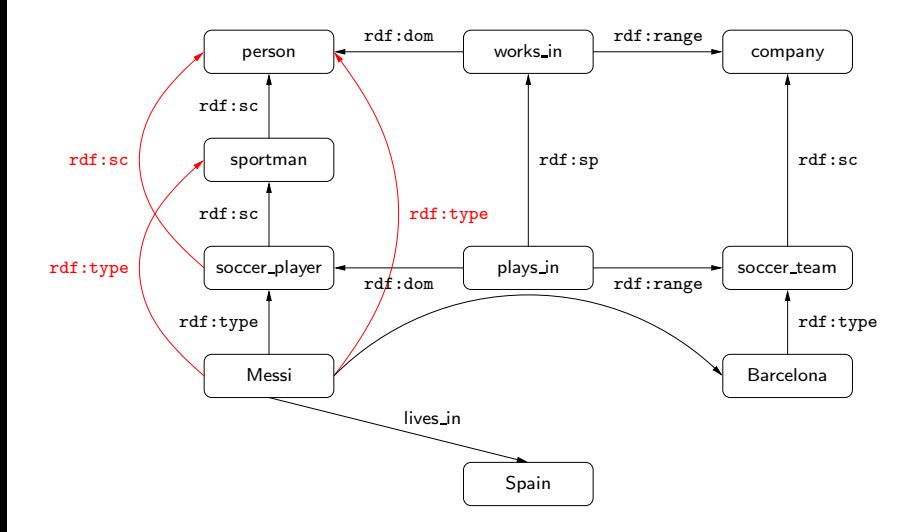

4 母 8 一番

#### Does the blank node add some information?

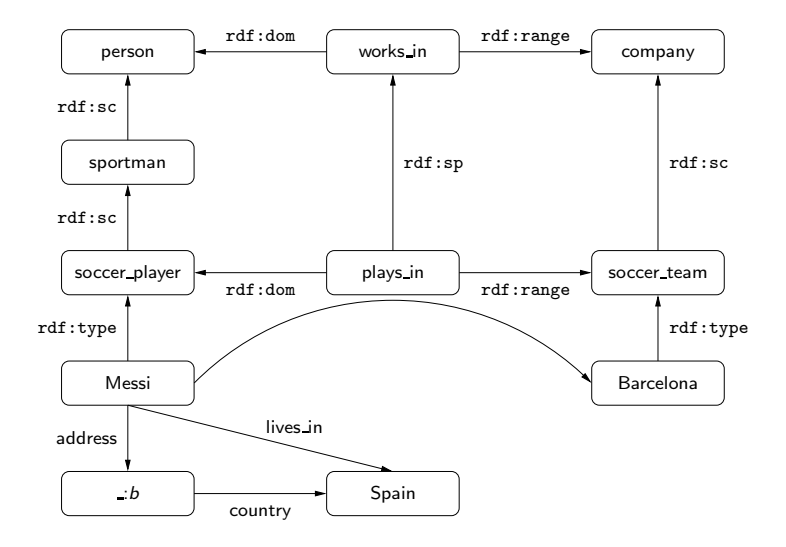

4 母 8 一番

#### What about now?

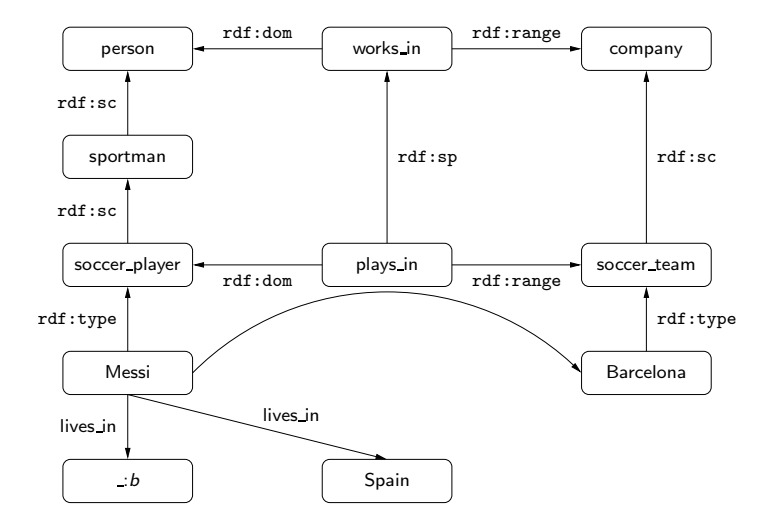

◆ 伊 \* 三重

 $20$ 

# SPARQL

### Querying RDF: SPARQL

- ▶ SPARQL is the W3C recommendation query language for RDF (January 2008).
	- $\triangleright$  SPARQL is a recursive acronym that stands for SPARQL Protocol and RDF Query Language
- $\triangleright$  SPARQL is a graph-matching query language.
- ▶ A SPARQL query consists of three parts:
	- $\blacktriangleright$  Pattern matching: optional, union, filtering, ...
	- ▶ Solution modifiers: projection, distinct, order, limit, offset, ...
	- $\triangleright$  Output part: construction of new triples, ....
Example: Authors that have published in ISWC

SELECT ?Author

Example: Authors that have published in ISWC

SELECT ?Author WHERE { }

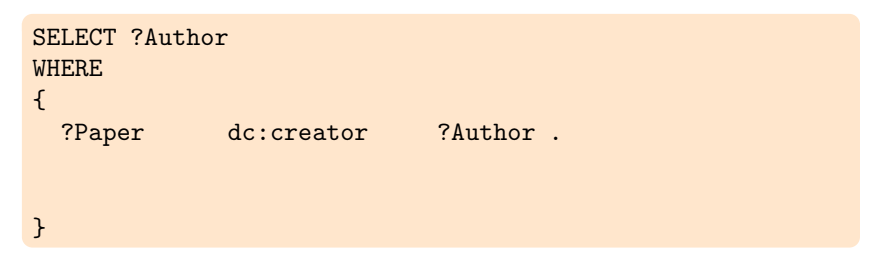

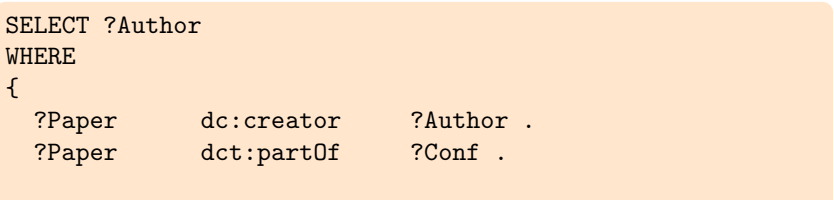

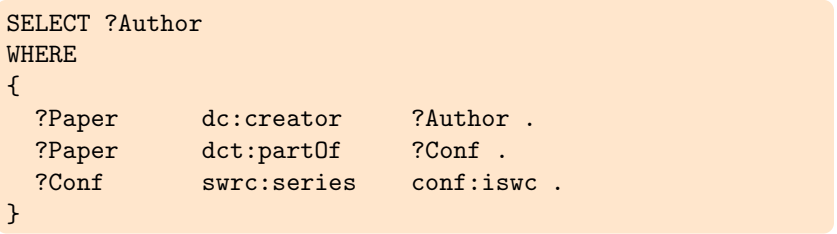

Example: Authors that have published in ISWC

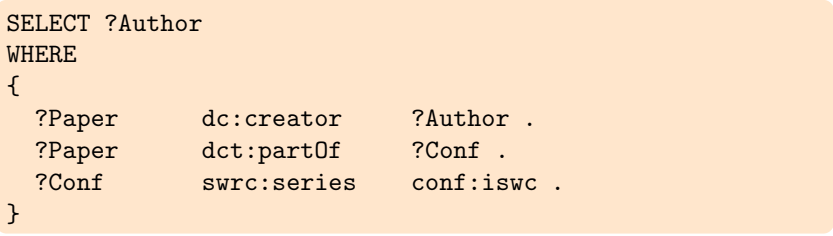

A SPARQL query consists of a:

Example: Authors that have published in ISWC

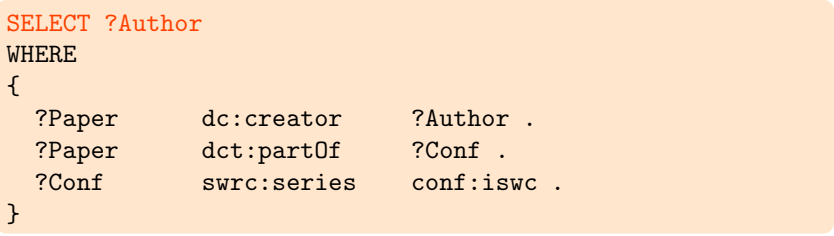

#### A SPARQL query consists of a: Head: Processing of the variables

Example: Authors that have published in ISWC

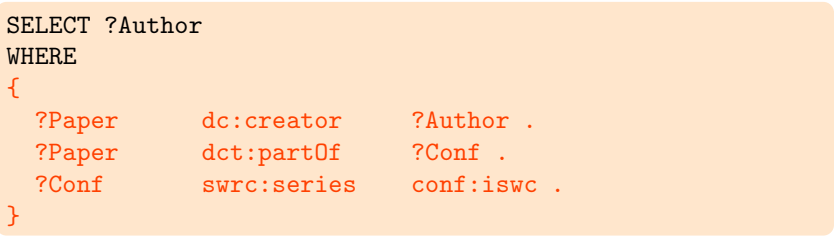

A SPARQL query consists of a: Head: Processing of the variables Body: Pattern matching expression

Example: Authors that have published in ISWC, and their Web pages if this information is available:

```
SELECT ?Author ?WebPage
WHERE
{
 ?Paper dc:creator ?Author .
 ?Paper dct:partOf ?Conf .
 ?Conf swrc:series conf:iswc .
 OPTIONAL {
     ?Author foaf:homePage ?WebPage . }
}
```
Example: Authors that have published in ISWC, and their Web pages if this information is available:

```
SELECT ?Author ?WebPage
WHERE
{
 ?Paper dc:creator ?Author .
 ?Paper dct:partOf ?Conf .
 ?Conf swrc:series conf:iswc .
 OPTIONAL {
     ?Author foaf:homePage ?WebPage . }
}
```
Interesting features of pattern matching on graphs

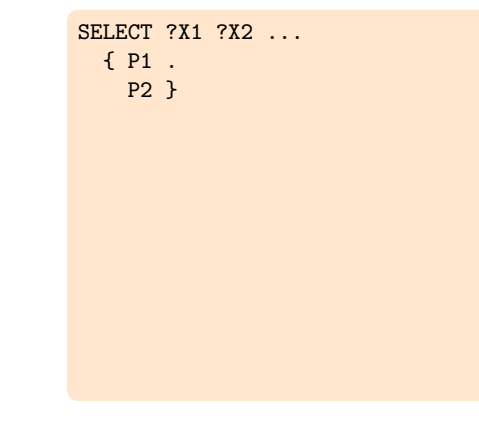

つに

Interesting features of pattern matching on graphs

► Grouping SELECT ?X1 ?X2 ... {{ P1 . P2 } { P3 . P4 } }

Interesting features of pattern matching on graphs

- $\blacktriangleright$  Grouping
- ▶ Optional parts

```
SELECT ?X1 ?X2 ...
{{ P1 .
    P2
    OPTIONAL { P5 } }
 { P3 .
   P4
    OPTIONAL { P7 } }
}
```
Interesting features of pattern matching on graphs

- $\blacktriangleright$  Grouping
- ▶ Optional parts
- ► Nesting

```
SELECT ?X1 ?X2 ...
{{ P1 .
    P2
    OPTIONAL { P5 } }
 { P3 .
   P4
    OPTIONAL { P7
      OPTIONAL { P8 } } }
}
```
Interesting features of pattern matching on graphs

- $\blacktriangleright$  Grouping
- ▶ Optional parts
- ▶ Nesting
- ► Union of patterns

```
SELECT ?X1 ?X2 ...
{{{ P1 .
    P2
    OPTIONAL { P5 } }
 { P3 .
   P4
    OPTIONAL { P7
      OPTIONAL { P8 } } }
}
UNION
{ P9 }}
```
4 母 )

Interesting features of pattern matching on graphs

- $\blacktriangleright$  Grouping
- ▶ Optional parts
- ▶ Nesting
- $\blacktriangleright$  Union of patterns
- $\blacktriangleright$  Filtering

```
SELECT ?X1 ?X2 ...
{{{ P1 .
    P2
    OPTIONAL { P5 } }
 { P3 .
   P4
    OPTIONAL { P7
      OPTIONAL { P8 } } }
}
UNION
{ P9
 FILTER (R) }}
```
4 母 )

Interesting features of pattern matching on graphs

- $\blacktriangleright$  Grouping
- ▶ Optional parts
- ▶ Nesting
- $\blacktriangleright$  Union of patterns
- $\blacktriangleright$  Filtering
- <u>.</u>..
- $\blacktriangleright$  + several new features in the new version (March 2013): navigation, entailment regimes, federation, ...

```
SELECT ?X1 ?X2 ...
{{{ P1 .
    P2
    OPTIONAL { P5 } }
  { P3 .
    P4
    OPTIONAL { P7
      OPTIONAL { P8 } } }
 }
 UNION
 { P9
  FILTER (R) }}
```
(母)

Interesting features of pattern matching on graphs

- $\blacktriangleright$  Grouping
- $\triangleright$  Optional parts
- $\blacktriangleright$  Nesting
- $\blacktriangleright$  Union of patterns
- $\blacktriangleright$  Filtering
- <u>.</u>..
- $\blacktriangleright$  + several new features in the new version (March 2013): navigation, entailment regimes, federation, ...

```
SELECT ?X1 ?X2 ...
{{{ P1 .
    P2
    OPTIONAL { P5 } }
 { P3 .
    P4
    OPTIONAL { P7
      OPTIONAL { P8 } } }
}
UNION
{ P9
 FILTER (R) }}
```
What is the (formal) meaning of a general SPARQL query?

# SPARQL: An algebraic syntax

 $V$ : set of variables

Each variable is assumed to start with ?

## SPARQL: An algebraic syntax

 $V$  set of variables

Each variable is assumed to start with ?

Triple pattern:  $t \in (U \cup V) \times (U \cup V) \times (U \cup L \cup V)$ Examples:  $(?X, name, john)$ ,  $(?X, name, ?Y)$ 

#### SPARQL: An algebraic syntax

 $V$ : set of variables

Each variable is assumed to start with ?

Triple pattern:  $t \in (U \cup V) \times (U \cup V) \times (U \cup L \cup V)$ Examples:  $(?X, name, john)$ ,  $(?X, name, ?Y)$ 

Basic graph pattern (bgp): Finite set of triple patterns Examples:  $\{(?X, knows, ?Y), (?Y, name, john)\}$ 

# SPARQL: An algebraic syntax (cont'd)

Recursive definition of SPARQL graph patterns:

- ▶ Every basic graph pattern is a graph pattern
- If  $P_1$ ,  $P_2$  are graph patterns, then  $(P_1$  AND  $P_2$ ),  $(P_1$  OPT  $P_2$ ),  $(P_1$  UNION  $P_2$ ) are graph pattern
- If P is a graph pattern and R is a built-in condition, then  $(P$  FILTER R) is a graph pattern

SPARQL query:

If P is a graph pattern and W is a finite set of variables, then (SELECT  $W P$ ) is a SPARQL query

?X :name "john" (?X, name, john)

 $\leftarrow$   $\sigma$ 

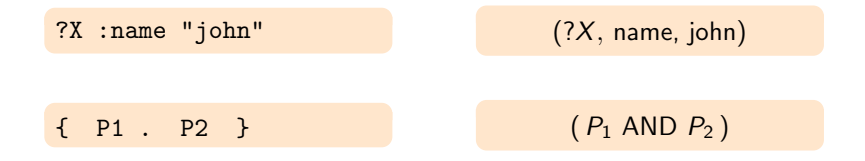

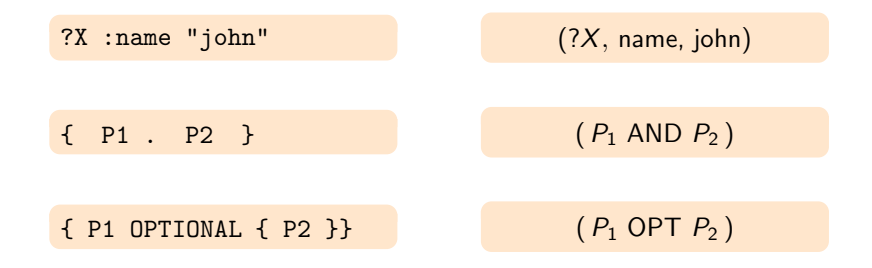

4 母 )

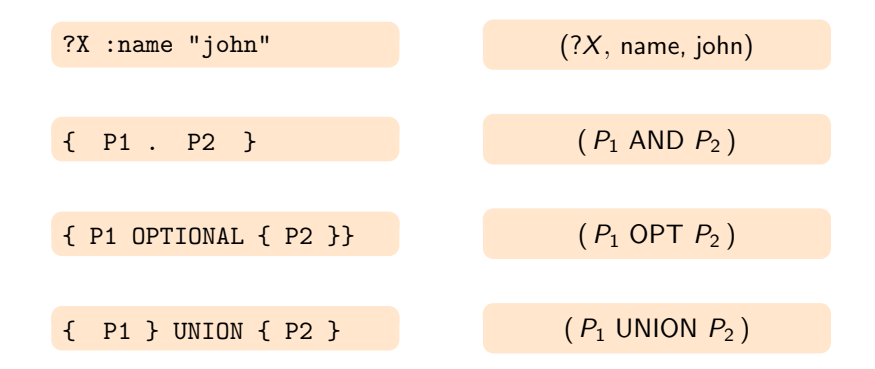

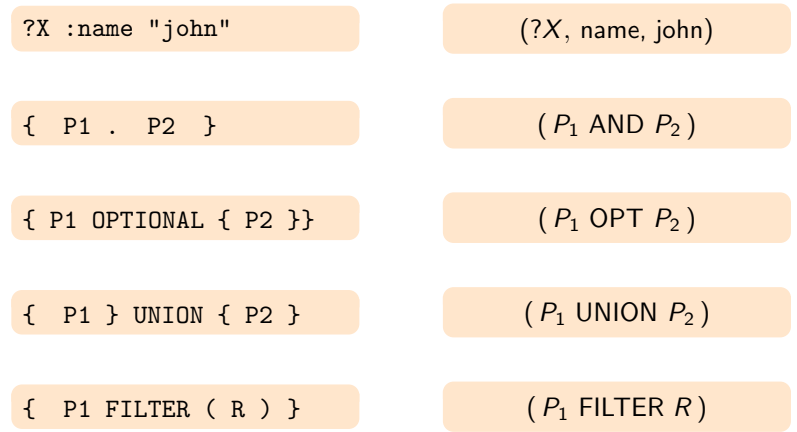

 $\begin{picture}(20,20) \put(0,0){\line(1,0){0.5}} \put(15,0){\line(1,0){0.5}} \put(15,0){\line(1,0){0.5}} \put(15,0){\line(1,0){0.5}} \put(15,0){\line(1,0){0.5}} \put(15,0){\line(1,0){0.5}} \put(15,0){\line(1,0){0.5}} \put(15,0){\line(1,0){0.5}} \put(15,0){\line(1,0){0.5}} \put(15,0){\line(1,0){0.5}} \put(15,0){\line(1,0){0.5}} \$ 

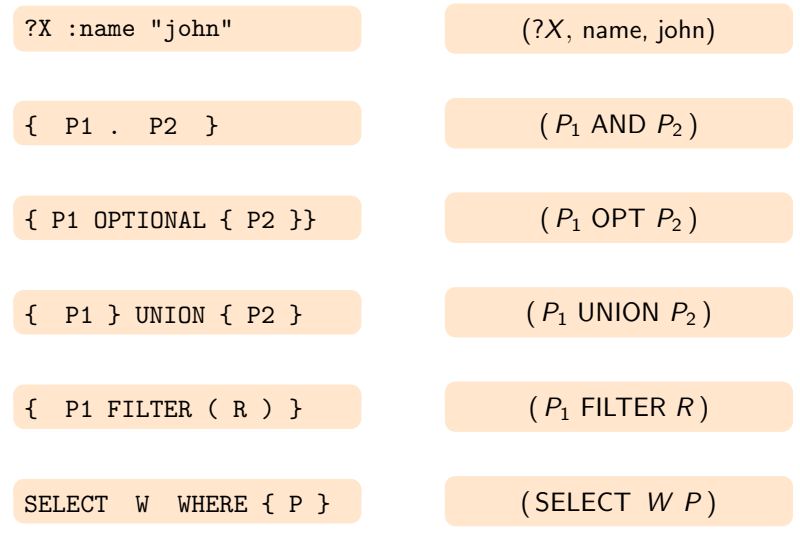

 $\begin{picture}(20,20) \put(0,0){\line(1,0){0.5}} \put(15,0){\line(1,0){0.5}} \put(15,0){\line(1,0){0.5}} \put(15,0){\line(1,0){0.5}} \put(15,0){\line(1,0){0.5}} \put(15,0){\line(1,0){0.5}} \put(15,0){\line(1,0){0.5}} \put(15,0){\line(1,0){0.5}} \put(15,0){\line(1,0){0.5}} \put(15,0){\line(1,0){0.5}} \put(15,0){\line(1,0){0.5}} \$ 28

Definition A mapping is a partial function:

 $\mu$  :  $V \rightarrow (U \cup L \cup B)$ 

```
Definition
A mapping is a partial function:
                      \mu : V \rightarrow (U \cup L \cup B)
```
Given a mapping  $\mu$  and a triple pattern t:

Definition A mapping is a partial function:  $\mu$  :  $V \rightarrow (U \cup L \cup B)$ 

Given a mapping  $\mu$  and a triple pattern t:

 $\blacktriangleright$   $\mu(t)$ : triple obtained from t replacing variables according to  $\mu$ 

Definition A mapping is a partial function:

 $\mu$  :  $V \rightarrow (U \cup L \cup B)$ 

Given a mapping  $\mu$  and a triple pattern t:

 $\triangleright$   $\mu(t)$ : triple obtained from t replacing variables according to  $\mu$ 

Example

Definition A mapping is a partial function:

 $\mu$  :  $V \rightarrow (U \cup L \cup B)$ 

Given a mapping  $\mu$  and a triple pattern t:

 $\triangleright$   $\mu(t)$ : triple obtained from t replacing variables according to  $\mu$ 

Example

$$
\mu = \{ ?X \rightarrow R_1, ?Y \rightarrow R_2, ?Z \rightarrow \text{john} \}
$$

Definition A mapping is a partial function:

 $\mu$  :  $V \rightarrow (U \cup L \cup B)$ 

Given a mapping  $\mu$  and a triple pattern t:

 $\triangleright$   $\mu(t)$ : triple obtained from t replacing variables according to  $\mu$ 

Example

$$
\mu = \{ ?X \to R_1, ?Y \to R_2, ?Z \to \text{john} \}
$$

$$
t = (?X, \text{ name}, ?Z)
$$

Definition A mapping is a partial function:

 $\mu$  :  $V \rightarrow (U \cup L \cup B)$ 

Given a mapping  $\mu$  and a triple pattern t:

 $\triangleright$   $\mu(t)$ : triple obtained from t replacing variables according to  $\mu$ 

Example

$$
\mu = \{ ?X \to R_1, ?Y \to R_2, ?Z \to \text{john} \}
$$

$$
t = (?X, \text{ name}, ?Z)
$$

$$
\mu(t) = (R_1, \text{ name}, \text{john})
$$
#### The semantics of triple patterns

#### Definition

The evaluation of triple pattern  $t$  over a graph  $G$ , denoted by  $[[t]]_G$ , is the set of all mappings  $\mu$  such that:

30

#### The semantics of triple patterns

#### Definition

The evaluation of triple pattern  $t$  over a graph  $G$ , denoted by  $\llbracket t \rrbracket_G$ , is the set of all mappings  $\mu$  such that:

• dom( $\mu$ ) is exactly the set of variables occurring in t

#### The semantics of triple patterns

#### Definition

The evaluation of triple pattern  $t$  over a graph  $G$ , denoted by  $\llbracket t \rrbracket_G$ , is the set of all mappings  $\mu$  such that:

30

- dom( $\mu$ ) is exactly the set of variables occurring in t
- $\blacktriangleright$   $\mu(t) \in G$

G  $(R_1, \text{ name}, \text{ john})$  $(R_1,$  email, J@ed.ex)  $(R_2, \text{ name}, \text{ paul})$ 

 $[[?X, name, ?N]]$ G

$$
\begin{array}{c}\nG \\
(R_1, name, john) \\
(R_1, email, J@ed.ex) \\
(R_2, name, paul)\n\end{array}
$$

$$
\begin{bmatrix}\n(?X, \text{ name}, ?N)\]_G \\
\left\{\n\begin{array}{l}\n\mu_1 = \{?X \to R_1, ?N \to \text{John}\} \\
\mu_2 = \{?X \to R_2, ?N \to \text{ paul}\}\n\end{array}\n\right\}
$$

$$
\mathbf{A} \oplus \mathbf{B} \mathbf{B} \oplus \mathbf{B}
$$

$$
\begin{array}{c}\nG \\
(R_1, name, john) \\
(R_1, email, J@ed.ex) \\
(R_2, name, paul)\n\end{array}
$$

$$
\begin{bmatrix}\n(?X, \text{ name}, ?N)\]_G \\
\left\{\n\begin{array}{l}\n\mu_1 = \{?X \to R_1, ?N \to \text{John}\} \\
\mu_2 = \{?X \to R_2, ?N \to \text{ paul}\}\n\end{array}\n\right\}
$$

 $[[?X, \text{ email}, ?E]]_G$ 

$$
\begin{array}{c}\n\leftarrow & \mathbb{P} \\
\hline\n\end{array}
$$

$$
\begin{array}{c}\nG \\
(R_1, name, john) \\
(R_1, email, J@ed.ex) \\
(R_2, name, paul)\n\end{array}
$$

$$
\begin{bmatrix}\n(?X, \text{ name}, ?N)\]_G \\
\left\{\n\begin{array}{l}\n\mu_1 = \{?X \to R_1, ?N \to \text{John}\} \\
\mu_2 = \{?X \to R_2, ?N \to \text{ paul}\}\n\end{array}\n\right\}
$$

$$
\llbracket(?X, \text{ email}, ?E) \rrbracket_G
$$

$$
\{ \mu = \{?X \to R_1, ?E \to \text{J@ed.ex}\} \}
$$

← 伊 トー 語

G  $(R_1, \text{ name}, \text{ john})$  $(R_1, \text{ email}, \text{ J@ed.ex})$  $(R_2, \, \mathsf{name}, \, \mathsf{paul})$ 

 $\llbracket$ (? $X,$  name, ? $N) \rrbracket_G$ 

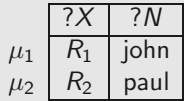

 $\llbracket (?X,$  email,  $?E) \rrbracket_G$  $?X$ ? E  $\mu$  $R<sub>1</sub>$ J@ed.ex

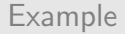

G  $(R_1,$  name, john)  $(R_1,$  email, J@ed.ex)  $(R_2, \text{ name}, \text{ paul})$ 

 $\llbracket (R_1, \text{webPage}, ?W) \rrbracket_G$ 

 $[(R_3, name, ringo)]_G$ 

 $\llbracket (R_2, \text{name}, \text{paul}) \rrbracket_G$ 

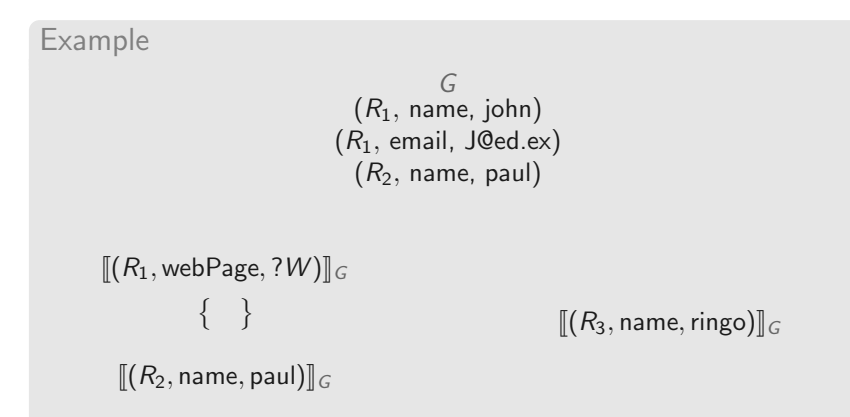

( 伊 )

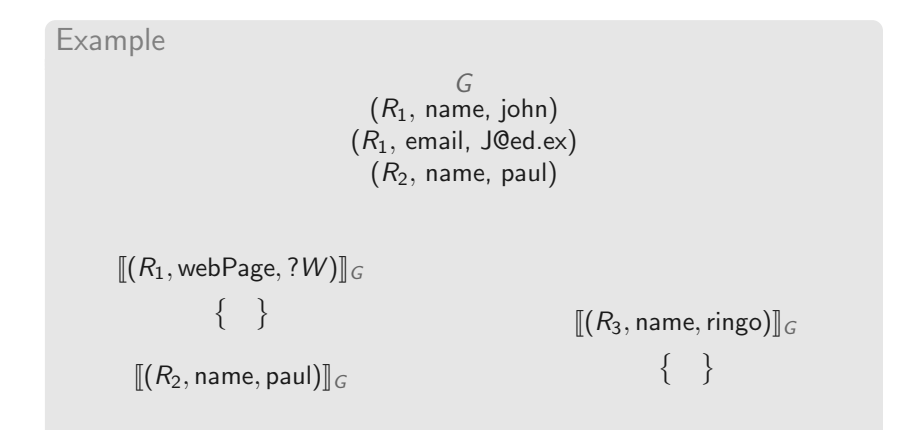

( 伊 )

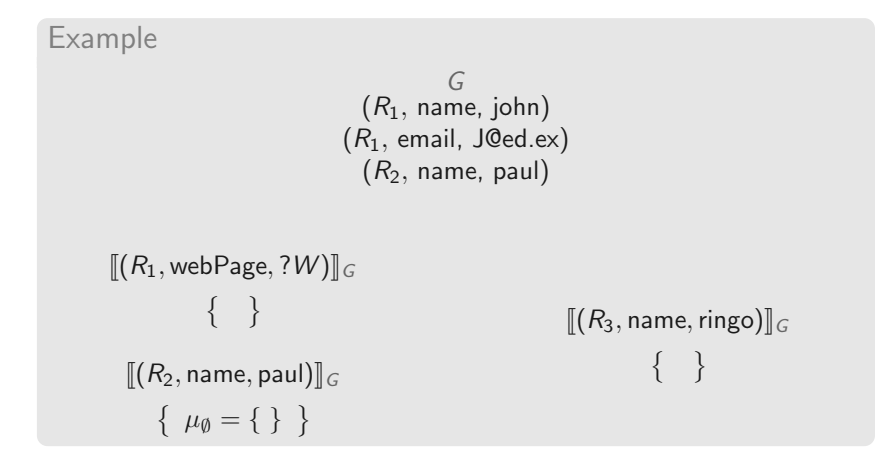

 $\overline{9}$ 

### Semantics of SPARQL: Basic graph patterns

Let  $P$  be a basic graph pattern

var(P): set of variables mentioned in P

### Semantics of SPARQL: Basic graph patterns

Let  $P$  be a basic graph pattern

var(P): set of variables mentioned in P

Given a mapping  $\mu$  such that var(P)  $\subseteq$  dom( $\mu$ ):  $\mu(P) = \{\mu(t) | t \in P\}$ 

## Semantics of SPARQL: Basic graph patterns

Let  $P$  be a basic graph pattern

var(P): set of variables mentioned in P

Given a mapping  $\mu$  such that var(P)  $\subseteq$  dom( $\mu$ ):  $\mu(P) = \{ \mu(t) \mid t \in P \}$ 

#### Definition

The evaluation of P over an RDF graph G, denoted by  $[P]_G$ , is the set of mappings  $\mu$ :

- $\blacktriangleright$  dom $(\mu) = \text{var}(P)$
- $\blacktriangleright$   $\mu(P) \subseteq G$

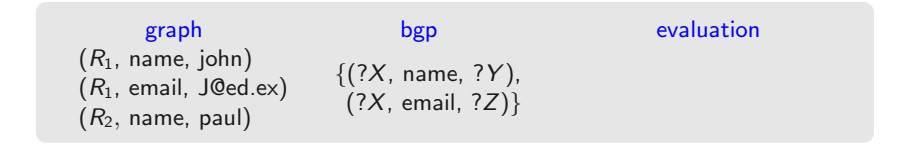

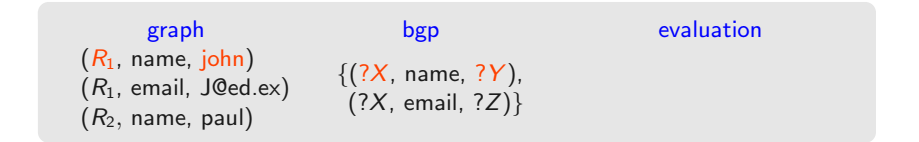

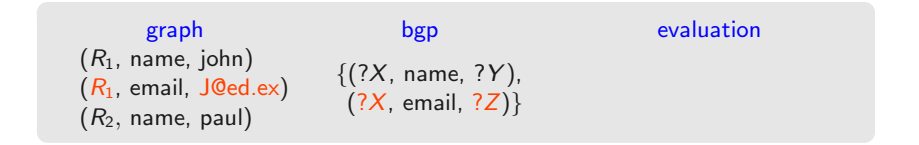

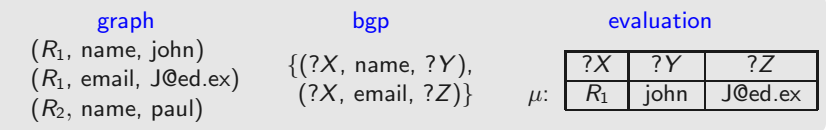

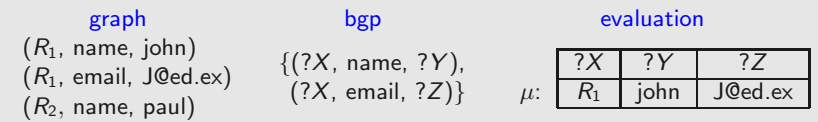

Notation t is used to represent  $\{t\}$ 

4 假

34

Definition

Mappings  $\mu_1$  and  $\mu_2$  are compatible if they agree in their common variables:

If  $?X \in \text{dom}(\mu_1) \cap \text{dom}(\mu_2)$ , then  $\mu_1(?X) = \mu_2(?X)$ 

Definition

Mappings  $\mu_1$  and  $\mu_2$  are compatible if they agree in their common variables:

If  $?X \in \text{dom}(\mu_1) \cap \text{dom}(\mu_2)$ , then  $\mu_1(?X) = \mu_2(?X)$ 

Example

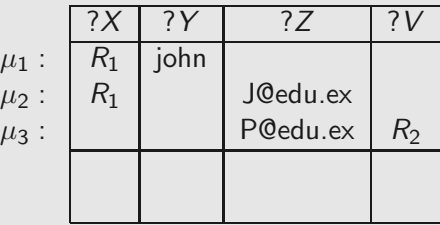

Definition

Mappings  $\mu_1$  and  $\mu_2$  are compatible if they agree in their common variables:

If  $?X \in \text{dom}(\mu_1) \cap \text{dom}(\mu_2)$ , then  $\mu_1(?X) = \mu_2(?X)$ 

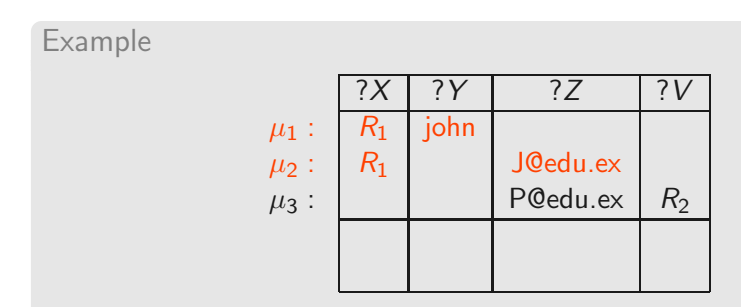

不同

Definition

Mappings  $\mu_1$  and  $\mu_2$  are compatible if they agree in their common variables:

If  $?X \in \text{dom}(\mu_1) \cap \text{dom}(\mu_2)$ , then  $\mu_1(?X) = \mu_2(?X)$ 

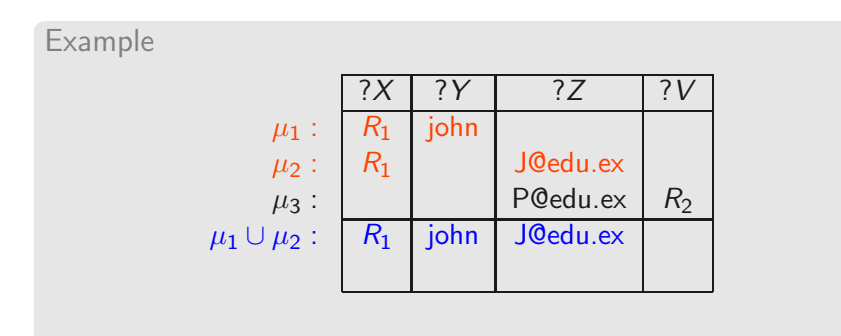

不同

Definition

Mappings  $\mu_1$  and  $\mu_2$  are compatible if they agree in their common variables:

If  $?X \in \text{dom}(\mu_1) \cap \text{dom}(\mu_2)$ , then  $\mu_1(?X) = \mu_2(?X)$ 

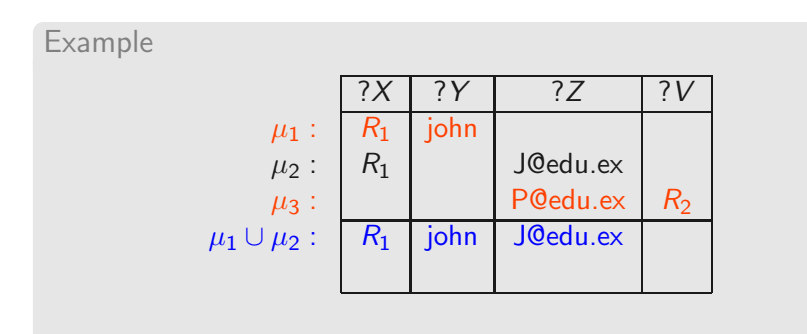

Definition

Mappings  $\mu_1$  and  $\mu_2$  are compatible if they agree in their common variables:

If  $?X \in \text{dom}(\mu_1) \cap \text{dom}(\mu_2)$ , then  $\mu_1(?X) = \mu_2(?X)$ 

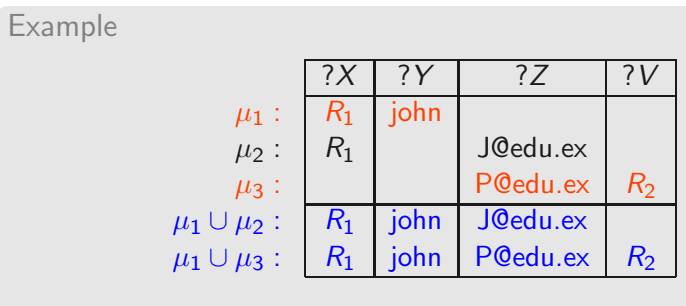

3.点

Definition

Mappings  $\mu_1$  and  $\mu_2$  are compatible if they agree in their common variables:

If  $?X \in \text{dom}(\mu_1) \cap \text{dom}(\mu_2)$ , then  $\mu_1(?X) = \mu_2(?X)$ 

Example

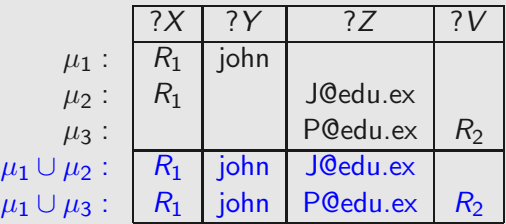

 $\blacktriangleright$   $\mu_2$  and  $\mu_3$  are not compatible

Let  $\Omega_1$  and  $\Omega_2$  be sets of mappings:

Definition

Join:  $Ω_1$   $\bowtie$   $Ω_2$ 

- $\blacktriangleright \{\mu_1 \cup \mu_2 \mid \mu_1 \in \Omega_1, \mu_2 \in \Omega_2, \text{ and } \mu_1, \mu_2 \text{ are compatible}\}\$
- Extending mappings in  $\Omega_1$  with compatible mappings in  $\Omega_2$

will be used to define AND

Let  $\Omega_1$  and  $\Omega_2$  be sets of mappings:

Definition

Join:  $Ω_1$   $\bowtie$   $Ω_2$ 

- $\blacktriangleright \{\mu_1 \cup \mu_2 \mid \mu_1 \in \Omega_1, \mu_2 \in \Omega_2, \text{ and } \mu_1, \mu_2 \text{ are compatible}\}\$
- Extending mappings in  $\Omega_1$  with compatible mappings in  $\Omega_2$

will be used to define AND

Definition

Union:  $\Omega_1 \cup \Omega_2$ 

- $\blacktriangleright \{\mu \mid \mu \in \Omega_1 \text{ or } \mu \in \Omega_2\}$
- ighthappings in  $\Omega_1$  plus mappings in  $\Omega_2$  (the usual union of sets)

will be used to define UNION

Definition

Difference:  $\Omega_1 \setminus \Omega_2$ 

 $\blacktriangleright$  { $\mu \in Ω$ <sub>1</sub> | for all  $\mu' \in Ω$ <sub>2</sub>,  $\mu$  and  $\mu'$  are not compatibles}

ighthappings in  $\Omega_1$  that cannot be extended with mappings in  $\Omega_2$ 

37

#### Definition

#### Difference:  $\Omega_1 \setminus \Omega_2$

- $\blacktriangleright$  { $\mu \in Ω$ <sub>1</sub> | for all  $\mu' \in Ω$ <sub>2</sub>,  $\mu$  and  $\mu'$  are not compatibles}
- ighthappings in  $\Omega_1$  that cannot be extended with mappings in  $\Omega_2$

#### Definition

Left outer join:  $\Omega_1 \boxtimes \Omega_2 = (\Omega_1 \boxtimes \Omega_2) \cup (\Omega_1 \setminus \Omega_2)$ 

- Extension of mappings in  $\Omega_1$  with compatible mappings in  $\Omega_2$
- $\triangleright$  plus the mappings in  $\Omega_1$  that cannot be extended.

will be used to define OPT

37

# Semantics of SPARQL: AND, UNION, OPT and SELECT

Given an RDF graph G

Definition

- $[(P_1 \text{ AND } P_2)]_G =$
- $[(P_1 \cup N \cup N \cap P_2)]_G =$
- $[(P_1 \text{ OPT } P_2)]_G =$
- $\llbracket (\mathsf{SELECT} \ W \ P) \rrbracket_G =$

# Semantics of SPARQL: AND, UNION, OPT and SELECT

Given an RDF graph G

Definition

- $[(P_1 \text{ AND } P_2)]_G = [P_1]_G \bowtie [P_2]_G$
- $[(P_1 \cup N \cup P_2)]_G = [P_1]_G \cup [P_2]_G$
- $\llbracket (P_1 \text{ OPT } P_2) \rrbracket_G = \llbracket P_1 \rrbracket_G \rtimes \llbracket P_2 \rrbracket_G$
- $\llbracket (\mathsf{SELECT} \ \ W \ P) \rrbracket_G \ = \ \{ \mu_{|_{W}} \mid \mu \in \llbracket P \rrbracket_G \}$

# Semantics of SPARQL: AND, UNION, OPT and SELECT

Given an RDF graph G

Definition

- $[(P_1 \text{ AND } P_2)]_G = [P_1]_G \bowtie [P_2]_G$
- $[(P_1 \cup N \cup P_2)]_G = [P_1]_G \cup [P_2]_G$
- $[(P_1 \text{ OPT } P_2)]_G = [P_1]_G \bowtie [P_2]_G$
- $\llbracket (\mathsf{SELECT} \ \ W \ P) \rrbracket_G \ = \ \{ \mu_{|_{W}} \mid \mu \in \llbracket P \rrbracket_G \}$

 $\mathsf{dom}(\mu_{|_{W}})=\mathsf{dom}(\mu)\cap W$  and  $\mu_{|_{W}}(?X)=\mu(?X)$  for every  $?X\in\mathsf{dom}(\mu_{|_{W}})$ 

38

#### Example (AND)

 $G:$   $(R_1,$  name, john)  $(R_2,$  name, paul)  $(R_3,$  name, ringo)  $G:$   $(R_1,$  email, J@ed.ex)  $(R_3,$  email, R@ed.  $(R_1, \text{ email}, \text{J@ed.ex})$   $(R_3, \text{ email}, \text{R@ed.ex})$  $(R<sub>3</sub>, webPage, www.ringo.com)$ 

#### $\left[ \left( \left( ?X, \text{ name}, ?N \right) \land \text{NDD} \left( ?X, \text{ email}, ?E \right) \right) \right]$

39

#### Example (AND)

 $G:$   $(R_1,$  name, john)  $(R_2,$  name, paul)  $(R_3,$  name, ringo)  $G:$   $(R_1,$  email, J@ed.ex)  $(R_3,$  email, R@ed.  $(R_1, \text{ email}, \text{J@ed.ex})$   $(R_3, \text{ email}, \text{R@ed.ex})$  $(R<sub>3</sub>, webPage, www.ringo.com)$ 

### $\left[ \left( \left( ?X, \text{ name}, ?N \right) \land \text{N} \cup \left( ?X, \text{ email}, ?E \right) \right) \right]$  $[[(?X, \text{ name}, ?N)] \big]_G \bowtie [[(?X, \text{ email}, ?E)] \big]_G$
$G:$   $(R_1,$  name, john)  $(R_2,$  name, paul)  $(R_3,$  name, ringo)  $G:$   $(R_1,$  email, J@ed.ex)  $(R_3,$  email, R@ed.  $(R_1, \text{ email}, \text{J@ed.ex})$   $(R_3, \text{ email}, \text{R@ed.ex})$  $(R<sub>3</sub>, webPage, www.ringo.com)$ 

> $\left[ \left( \left( ?X, \text{ name}, ?N \right) \land \text{N} \cup \left( ?X, \text{ email}, ?E \right) \right) \right]$  $\llbracket$ (?X, name, ?N) $\rrbracket_G \bowtie \llbracket$ (?X, email, ?E) $\rrbracket_G$

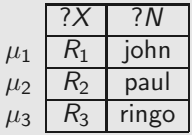

 $G:$   $(R_1,$  name, john)  $(R_2,$  name, paul)  $(R_3,$  name, ringo)  $G:$   $(R_1,$  email, J@ed.ex)  $(R_3,$  email, R@ed.  $(R_1, \text{ email}, \text{J@ed.ex})$   $(R_3, \text{ email}, \text{R@ed.ex})$  $(R<sub>3</sub>, webPage, www.ringo.com)$ 

> $\left[ \left( \left( ?X, \text{ name}, ?N \right) \land \text{N} \cup \left( ?X, \text{ email}, ?E \right) \right) \right]$  $\llbracket$ (?X, name, ?N) $\rrbracket_G \bowtie \llbracket$ (?X, email, ?E) $\rrbracket_G$

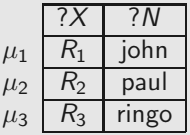

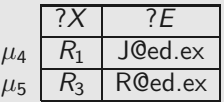

(母)

 $G$  :  $(R_1, \text{ email}, \text{J@ed.ex})$   $(R_3, \text{ email}, \text{R@ed.ex})$  $(R_1, \text{ name}, \text{ John})$   $(R_2, \text{ name}, \text{ paul})$   $(R_3, \text{ name}, \text{ ringo})$ <br> $(R_1, \text{ email}, \text{ J@ed.ex})$   $(R_3, \text{ email}, \text{ R@ed.ex})$  $(R<sub>3</sub>, webPage, www.ringo.com)$ 

> $\left[ \left( \left( ?X, \text{ name}, ?N \right) \land \text{N} \cup \left( ?X, \text{ email}, ?E \right) \right) \right]$  $[[(?X, \text{name}, ?N)]]_G \bowtie [[(?X, \text{email}, ?E)]]_G$

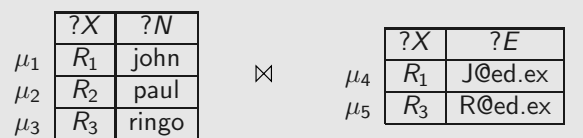

 $G:$   $(R_1,$  name, john)  $(R_2,$  name, paul)  $(R_3,$  name, ringo)  $G:$   $(R_1,$  email, J@ed.ex)  $(R_3,$  email, R@ed.  $(R_1, \text{ email}, \text{J@ed.ex})$   $(R_3, \text{ email}, \text{R@ed.ex})$  $(R<sub>3</sub>, webPage, www.ringo.com)$ 

> $\left[ \left( \left( ?X\right) ,\right. \mathsf{name},\left. ?N\right) \right. \mathsf{AND}\left. \left( ?X\right) ,\right. \mathsf{email},\left. ?E\right) \right) \right] _{G}$  $\llbracket$ (?X, name, ?N) $\rrbracket_G \bowtie \llbracket$ (?X, email, ?E) $\rrbracket_G$

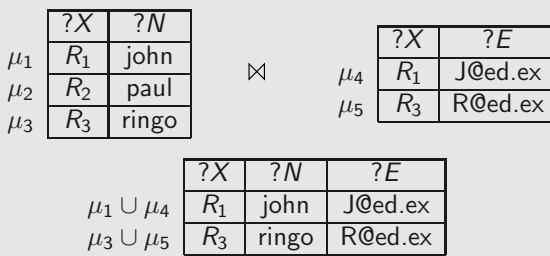

 $G:$   $(R_1,$  name, john)  $(R_2,$  name, paul)  $(R_3,$  name, ringo)  $G:$   $(R_1,$  email, J@ed.ex)  $(R_3,$  email, R@ed.  $(R_1, \text{ email}, \text{J@ed.ex})$   $(R_3, \text{ email}, \text{R@ed.ex})$  $(R<sub>3</sub>, webPage, www.ringo.com)$ 

 $\left[ \left( \left( ?X, \text{ name}, ?N \right) \text{ OPT} \left( ?X, \text{ email}, ?E \right) \right) \right]$ 

∢ 母 40

 $G:$   $(R_1,$  name, john)  $(R_2,$  name, paul)  $(R_3,$  name, ringo)  $G:$   $(R_1,$  email, J@ed.ex)  $(R_3,$  email, R@ed.  $(R_1, \text{ email}, \text{J@ed.ex})$   $(R_3, \text{ email}, \text{R@ed.ex})$  $(R<sub>3</sub>, webPage, www.ringo.com)$ 

> $\left[ \left( \left( ?X, \text{ name}, ?N \right) \text{ OPT} \left( ?X, \text{ email}, ?E \right) \right) \right]$  $\llbracket(?X, \text{ name}, ?N)\rrbracket_G \bowtie \llbracket(?X, \text{ email}, ?E)\rrbracket_G$

 $G:$   $(R_1,$  name, john)  $(R_2,$  name, paul)  $(R_3,$  name, ringo)  $G:$   $(R_1,$  email, J@ed.ex)  $(R_3,$  email, R@ed.  $(R_1, \text{ email}, \text{J@ed.ex})$   $(R_3, \text{ email}, \text{R@ed.ex})$  $(R<sub>3</sub>, webPage, www.ringo.com)$ 

> $\left[ \left( \left( ?X, \text{ name}, ?N \right) \text{ OPT} \left( ?X, \text{ email}, ?E \right) \right) \right]$  $\llbracket(?X, \text{ name}, ?N)\rrbracket_G \bowtie \llbracket(?X, \text{ email}, ?E)\rrbracket_G$

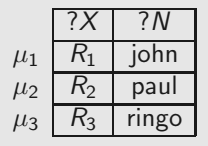

 $G:$   $(R_1,$  name, john)  $(R_2,$  name, paul)  $(R_3,$  name, ringo)  $G:$   $(R_1,$  email, J@ed.ex)  $(R_3,$  email, R@ed.  $(R_1, \text{ email}, \text{J@ed.ex})$   $(R_3, \text{ email}, \text{R@ed.ex})$  $(R<sub>3</sub>, webPage, www.ringo.com)$ 

> $\left[ \left( \left( ?X, \text{ name}, ?N \right) \text{ OPT} \left( ?X, \text{ email}, ?E \right) \right) \right]$  $[[(?X, \text{ name}, ?N)]]_G \Join [[(?X, \text{ email}, ?E)]]_G$

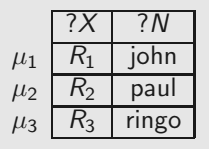

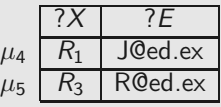

王母

 $G$  :  $(R_1, \text{ email}, \text{J@ed ex})$  $(R_1, \text{ name}, \text{ John})$   $(R_2, \text{ name}, \text{ paul})$   $(R_3, \text{ name}, \text{ ringo})$  $(R<sub>3</sub>, email, R@ed.ex)$  $(R<sub>3</sub>, webPage, www.ringo.com)$ 

> $\left[ \left( \left( ?X, \text{ name}, ?N \right) \text{ OPT} \left( ?X, \text{ email}, ?E \right) \right) \right]$  $\llbracket$ (?X, name, ?N) $\rrbracket_G \mathbb{R} \llbracket$  (?X, email, ?E) $\rrbracket_G$

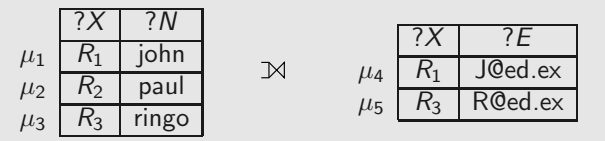

 $G:$   $(R_1,$  name, john)  $(R_2,$  name, paul)  $(R_3,$  name, ringo)  $G:$   $(R_1,$  email, J@ed.ex)  $(R_3,$  email, R@ed.  $(R_1, \text{ email}, \text{J@ed.ex})$   $(R_3, \text{ email}, \text{R@ed.ex})$  $(R<sub>3</sub>, webPage, www.ringo.com)$ 

> $\left[ \left( \left( ?X, \text{ name}, ?N \right) \text{ OPT} \left( ?X, \text{ email}, ?E \right) \right) \right]$  $\llbracket$ (?X, name, ?N) $\rrbracket_G \mathbb{R} \llbracket$  (?X, email, ?E) $\rrbracket_G$

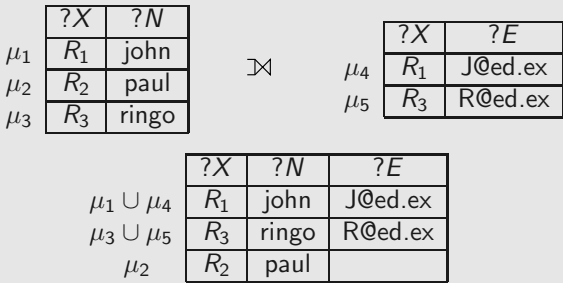

 $G:$   $(R_1,$  name, john)  $(R_2,$  name, paul)  $(R_3,$  name, ringo)  $G:$   $(R_1,$  email, J@ed.ex)  $(R_3,$  email, R@ed.  $(R_1, \text{ email}, \text{J@ed.ex})$   $(R_3, \text{ email}, \text{R@ed.ex})$  $(R<sub>3</sub>, webPage, www.ringo.com)$ 

> $\left[ \left( \left( ?X, \text{ name}, ?N \right) \text{ OPT} \left( ?X, \text{ email}, ?E \right) \right) \right]$  $\llbracket$ (?X, name, ?N) $\rrbracket_G \mathbb{R} \llbracket$  (?X, email, ?E) $\rrbracket_G$

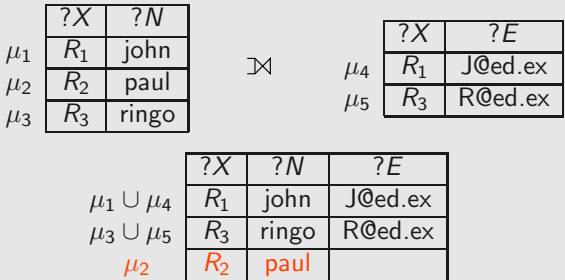

∢ 母

 $G:$   $(R_1,$  name, john)  $(R_2,$  name, paul)  $(R_3,$  name, ringo)  $G:$   $(R_1,$  email, J@ed.ex)  $(R_3,$  email, R@ed.  $(R_1, \text{ email}, \text{J@ed.ex})$   $(R_3, \text{ email}, \text{R@ed.ex})$  $(R<sub>3</sub>, webPage, www.ringo.com)$ 

 $\left[ \left( \left( ?X, \text{ email}, ?\text{Info} \right) \cup \text{NION} \left( ?X, \text{webPage}, ?\text{Info} \right) \right) \right]$ 

 $G:$   $(R_1,$  name, john)  $(R_2,$  name, paul)  $(R_3,$  name, ringo)  $G:$   $(R_1,$  email, J@ed.ex)  $(R_3,$  email, R@ed.  $(R_1, \text{ email}, \text{J@ed.ex})$   $(R_3, \text{ email}, \text{R@ed.ex})$  $(R<sub>3</sub>, webPage, www.ringo.com)$ 

> $\left[ \left( \left( ?X, \text{ email}, ?\text{Info} \right) \right) \right]$  UNION  $\left( ?X, \text{webPage}, ?\text{Info} \right)$  $[[?X, \text{ email}, ?\text{Info})]_{G} \cup [[?X, \text{webPage}, ?\text{Info})]_{G}$

 $G:$   $(R_1,$  name, john)  $(R_2,$  name, paul)  $(R_3,$  name, ringo)  $G:$   $(R_1,$  email, J@ed.ex)  $(R_3,$  email, R@ed.  $(R_1, \text{ email}, \text{J@ed.ex})$   $(R_3, \text{ email}, \text{R@ed.ex})$  $(R<sub>3</sub>, webPage, www.ringo.com)$ 

> $\left[ \left( \left( ?X, \text{ email}, ?\text{Info} \right) \cup \left[ \text{NION} \left( ?X, \text{webPage}, ?\text{Info} \right) \right) \right] \right]$  $[[?X, \text{ email}, ?Info)]_{G} \cup [[?X, \text{webPage}, ?Info)]_{G}$

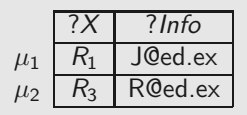

 $G:$   $(R_1,$  name, john)  $(R_2,$  name, paul)  $(R_3,$  name, ringo)  $G:$   $(R_1,$  email, J@ed.ex)  $(R_3,$  email, R@ed.  $(R_1, \text{ email}, \text{J@ed.ex})$   $(R_3, \text{ email}, \text{R@ed.ex})$  $(R<sub>3</sub>, webPage, www.ringo.com)$ 

 $\left[ \left( \left( ?X, \text{ email}, ?\text{Info} \right) \cup \left[ \text{NION} \left( ?X, \text{webPage}, ?\text{Info} \right) \right) \right] \right]$ 

 $[[?X, \text{ email}, ?Info]]_G \cup [[?X, \text{webPage}, ?Info]]_G$ 

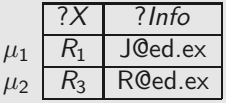

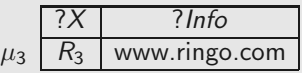

 $G$  :  $(R_1, \text{ email}, \text{J@ed ex})$  $(R_1, \text{ name}, \text{ John})$   $(R_2, \text{ name}, \text{ paul})$   $(R_3, \text{ name}, \text{ ringo})$  $(R<sub>3</sub>, email, R@ed.ex)$ (R3, webPage, www.ringo.com)

> $\left[ \left( \left( ?X, \text{ email}, ?\text{Info} \right) \cup \left[ \text{NION} \left( ?X, \text{webPage}, ?\text{Info} \right) \right) \right] \right]$  $[[?X, \text{ email}, ?Info]]_G \cup [[?X, \text{webPage}, ?Info]]_G$

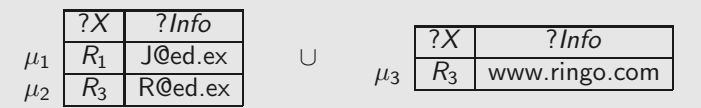

 $G$  :  $(R_1, \text{ email}, \text{J0ed} \text{ex})$  $(R_1, \text{ name}, \text{ John})$   $(R_2, \text{ name}, \text{ paul})$   $(R_3, \text{ name}, \text{ ringo})$  $(R<sub>3</sub>, email, R@ed.ex)$ (R3, webPage, www.ringo.com)

 $\left[ \left( \frac{?X}{X}, \frac{1}{B}, \frac{?I}{B} \right) \right]$  UNION  $\left( \frac{?X}{X}, \frac{1}{B}, \frac{?I}{B} \right)$ 

 $[[?X, \text{ email}, ?Info]]_G \cup [[?X, \text{webPage}, ?Info]]_G$ 

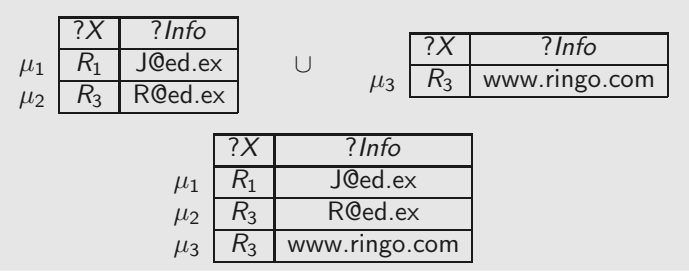

## Example (SELECT)

 $G:$   $(R_1,$  name, john)  $(R_2,$  name, paul)  $(R_3,$  name, ringo)  $G:$   $(R_1,$  email, J@ed.ex)  $(R_3,$  email, R@ed.  $(R_1, \text{ email}, \text{J@ed.ex})$   $(R_3, \text{ email}, \text{R@ed.ex})$  $(R<sub>3</sub>, webPage, www.ringo.com)$ 

 $\llbracket$ (SELECT  $\{?N, ?E\}$  ((?X, name, ?N) AND (?X, email, ?E))) $\rrbracket_G$ 

## Example (SELECT)

 $G:$   $(R_1,$  name, john)  $(R_2,$  name, paul)  $(R_3,$  name, ringo)  $G:$   $(R_1,$  email, J@ed.ex)  $(R_3,$  email, R@ed.  $(R_1, \text{ email}, \text{J@ed.ex})$   $(R_3, \text{ email}, \text{R@ed.ex})$  $(R<sub>3</sub>, webPage, www.ringo.com)$ 

 $\llbracket$ (SELECT  $\{?N, ?E\}$  ((?X, name, ?N) AND (?X, email, ?E))) $\rrbracket_G$ 

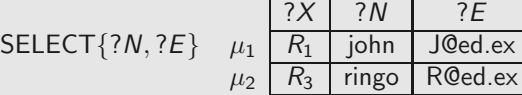

## Example (SELECT)

$$
G: (R_1, name, John) (R_2, name, paul) (R_3, name, ring) (R_4, email, 10) (R_5, email, 10) (R_6, email, 10) (R_7, email, 10) (R_8, email, 10) (R_9, webPage, www.ringo.com)
$$

 $[[$ (SELECT  $\{?N, ?E\}$   $((?X,$  name,  $?N)$  AND  $(?X,$  email,  $?E$ ))) $]]$ <sub>G</sub>

SELECT{?N, ?E} 
$$
\mu_1
$$
  $\frac{?X \quad ?N \quad ?E}{R_1 \text{ John J@ed.ex}}$   
\n $\mu_2$   $\frac{?N}{R_3 \text{ ringo R@ed.ex}}$   
\n $\mu_{1|_{\{?N, ?E\}}}$   $\frac{?N \quad ?E}{\text{John J@ed.ex}}$   
\n $\mu_{2|_{\{?N, ?E\}}}$   $\frac{?N \quad ?E}{\text{ringo R@ed.ex}}$   
\n $\mu_{2|_{\{?N, ?E\}}}$ 

4 假

Filter expressions (value constraints)

Filter expression:  $(P$  FILTER  $R$ )

- $\blacktriangleright$  P is a graph pattern
- $\triangleright$  R is a built-in condition

We consider in  $R$ :

- $\blacktriangleright$  equality = among variables and RDF terms
- $\blacktriangleright$  unary predicate bound
- ► boolean combinations ( $\land$ ,  $\lor$ ,  $\neg$ )

A mapping  $\mu$  satisfies a condition  $R$  ( $\mu \models R$ ) if:

A mapping  $\mu$  satisfies a condition  $R$  ( $\mu \models R$ ) if:

$$
\blacktriangleright R \text{ is } ?X = c, ?X \in \text{dom}(\mu) \text{ and } \mu(?X) = c
$$

$$
\blacktriangleright R \text{ is } ?X = ?Y, ?X, ?Y \in \text{dom}(\mu) \text{ and } \mu(?X) = \mu(?Y)
$$

R is bound(?X) and ? $X \in \text{dom}(\mu)$ 

A mapping  $\mu$  satisfies a condition  $R$  ( $\mu \models R$ ) if:

$$
\blacktriangleright R \text{ is } ?X = c, ?X \in \text{dom}(\mu) \text{ and } \mu(?X) = c
$$

- ► R is  $?X = ?Y$ ,  $?X, ?Y \in \text{dom}(\mu)$  and  $\mu(?X) = \mu(?Y)$
- R is bound(?X) and ? $X \in \text{dom}(\mu)$
- ▶ usual rules for Boolean connectives

A mapping  $\mu$  satisfies a condition  $R$  ( $\mu \models R$ ) if:

$$
\blacktriangleright R \text{ is } ?X = c, ?X \in \text{dom}(\mu) \text{ and } \mu(?X) = c
$$

$$
\blacktriangleright R \text{ is } ?X = ?Y, ?X, ?Y \in \text{dom}(\mu) \text{ and } \mu(?X) = \mu(?Y)
$$

- ► R is bound(?X) and ? $X \in \text{dom}(\mu)$
- ▶ usual rules for Boolean connectives

Definition FILTER : selects mappings that satisfy a condition  $\left[ (P \text{ FILTER } R) \right]_G = \left\{ \mu \in \left[ P \right]_G \mid \mu \models R \right\}$ 

 $G:$   $(R_1,$  name, john)  $(R_2,$  name, paul)  $(R_3,$  name, ringo)  $G:$   $(R_1,$  email, J@ed.ex)  $(R_3,$  email, R@ed.  $(R_1, \text{ email}, \text{J@ed.ex})$   $(R_3, \text{ email}, \text{R@ed.ex})$  $(R<sub>3</sub>, webPage, www.ringo.com)$ 

 $\left[ \left( \left( ?X, \text{ name}, ?N \right) \right]$  FILTER  $\left( ?N = \text{ringo} \vee ?N = \text{Paul} \right) \right] \left[ \right]_G$ 

 $G:$   $(R_1,$  name, john)  $(R_2,$  name, paul)  $(R_3,$  name, ringo)  $G:$   $(R_1,$  email, J@ed.ex)  $(R_3,$  email, R@ed.  $(R_1, \text{ email}, \text{J@ed.ex})$   $(R_3, \text{ email}, \text{R@ed.ex})$  $(R<sub>3</sub>, webPage, www.ringo.com)$ 

 $\left[ \left( \left( ?X, \text{ name}, ?N \right) \right]$  FILTER  $\left( ?N = \text{ringo} \vee ?N = \text{Paul} \right) \right] \left[ \right]_G$ 

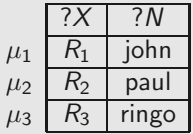

 $G:$   $(R_1,$  name, john)  $(R_2,$  name, paul)  $(R_3,$  name, ringo)  $G:$   $(R_1,$  email, J@ed.ex)  $(R_3,$  email, R@ed.  $(R_1, \text{ email}, \text{J@ed.ex})$   $(R_3, \text{ email}, \text{R@ed.ex})$  $(R<sub>3</sub>, webPage, www.ringo.com)$ 

 $\left[ \left( \left( ?X, \text{ name}, ?N \right) \right]$  FILTER  $\left( ?N = \text{ringo} \vee ?N = \text{Paul} \right) \right] \left[ \right]_G$ 

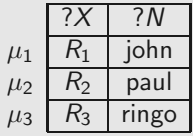

$$
?N = \text{ringo} \lor ?N = \text{paul}
$$

4 假

 $G:$   $(R_1,$  name, john)  $(R_2,$  name, paul)  $(R_3,$  name, ringo)  $G:$   $(R_1,$  email, J@ed.ex)  $(R_3,$  email, R@ed.  $(R_1, \text{ email}, \text{J@ed.ex})$   $(R_3, \text{ email}, \text{R@ed.ex})$  $(R<sub>3</sub>, webPage, www.ringo.com)$ 

 $\left[ \left( \left( ?X, \text{ name}, ?N \right) \right]$  FILTER  $\left( ?N = \text{ringo} \vee ?N = \text{Paul} \right) \right] \left[ \right]_G$ 

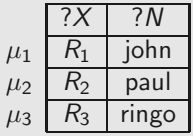

$$
?N = \text{ringo} \lor ?N = \text{paul}
$$

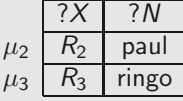

不同

 $G:$   $(R_1,$  name, john)  $(R_2,$  name, paul)  $(R_3,$  name, ringo)  $G:$   $(R_1,$  email, J@ed.ex)  $(R_3,$  email, R@ed.  $(R_1, \text{ email}, \text{J@ed.ex})$   $(R_3, \text{ email}, \text{R@ed.ex})$  $(R_3,$  webPage, www.ringo.com)

J(((?X, name, ?N) OPT (?X, email, ?E)) FILTER ¬bound(?E))K<sup>G</sup>

 $G:$   $(R_1,$  name, john)  $(R_2,$  name, paul)  $(R_3,$  name, ringo)  $G:$   $(R_1,$  email, J@ed.ex)  $(R_3,$  email, R@ed.  $(R_1, \text{ email}, \text{J@ed.ex})$   $(R_3, \text{ email}, \text{R@ed.ex})$  $(R_3,$  webPage, www.ringo.com)

J(((?X, name, ?N) OPT (?X, email, ?E)) FILTER ¬bound(?E))K<sup>G</sup>

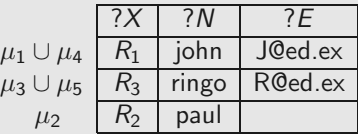

 $G:$   $(R_1,$  name, john)  $(R_2,$  name, paul)  $(R_3,$  name, ringo)  $G:$   $(R_1,$  email, J@ed.ex)  $(R_3,$  email, R@ed.  $(R_1, \text{ email}, \text{J@ed.ex})$   $(R_3, \text{ email}, \text{R@ed.ex})$  $(R_3, \text{webPage}, \text{www.ringo.com})$ 

J(((?X, name, ?N) OPT (?X, email, ?E)) FILTER ¬bound(?E))K<sup>G</sup>

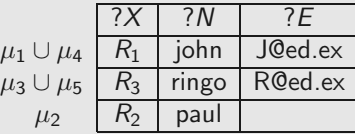

 $\neg$ bound $(?E)$ 

 $G:$   $(R_1,$  name, john)  $(R_2,$  name, paul)  $(R_3,$  name, ringo)  $G:$   $(R_1,$  email, J@ed.ex)  $(R_3,$  email, R@ed.  $(R_1, \text{ email}, \text{J@ed.ex})$   $(R_3, \text{ email}, \text{R@ed.ex})$  $(R_3,$  webPage, www.ringo.com)

J(((?X, name, ?N) OPT (?X, email, ?E)) FILTER ¬bound(?E))K<sup>G</sup>

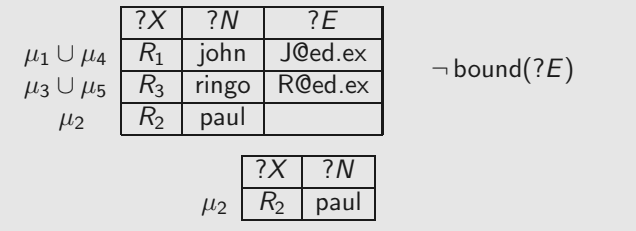

∢ 母 46

# SPARQL 1.1 (and some research issues)

# SPARQL 1.1

A new version of SPARQL was recently released (March 2013): SPARQL 1.1

Some new features in SPARQL 1.1:

- ▶ Entailment regimes for RDFS and OWL
- ▶ Navigational capabilities: Property paths
- ▶ An operator (SERVICE) to distribute the execution of a query

Also in this version: Nesting of SELECT expressions, aggregates and some forms of negation (NOT EXISTS, MINUS)

# To remember: Syntax of RDFS

RDFS extends RDF with a schema vocabulary: subPropertyOf (rdf:sp), subClassOf (rdf:sc), domain (rdf:dom), range (rdf:range), type (rdf:type).
#### To remember: Syntax of RDFS

RDFS extends RDF with a schema vocabulary: subPropertyOf (rdf:sp), subClassOf (rdf:sc), domain (rdf:dom), range (rdf:range), type (rdf:type).

How do we evaluate a query over RDFS data?

#### A simple SPARQL query: (Messi, rdf:type, person)

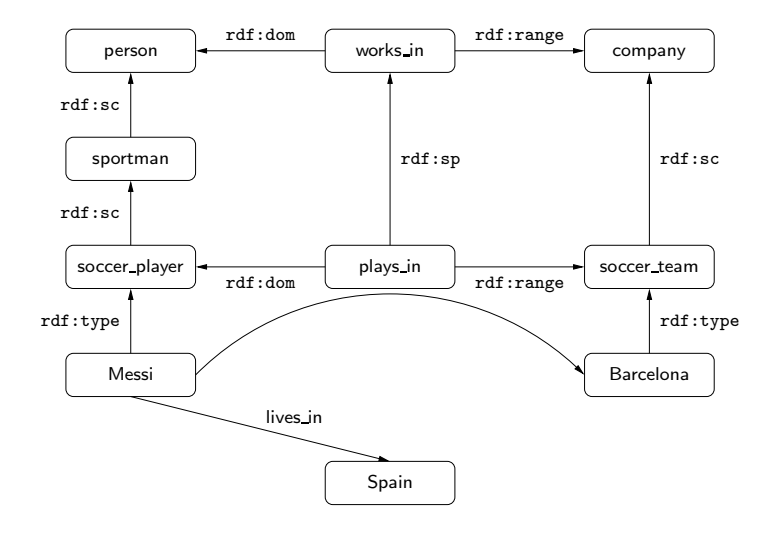

← 伊 ▶ 二重 50 Checking whether a triple t is in a graph  $G$  is the basic step when answering queries over RDF.

 $\triangleright$  For the case of RDFS, we need to check whether t is implied by G

The notion of entailment in RDFS can be defined as for first-order logic.

This notion can also be characterized by a set of inference rules.

# An inference system for RDFS

Sub property : 
$$
\frac{(A, \text{rdf}:sp, \mathcal{B}) (B, \text{rdf}:sp, \mathcal{C})}{(A, \text{rdf}:sp, \mathcal{C})}
$$

$$
\frac{(A, \text{rdf}:sp, \mathcal{B}) (X, \mathcal{A}, \mathcal{Y})}{(X, \mathcal{B}, \mathcal{Y})}
$$
Subclass : 
$$
\frac{(A, \text{rdf}:sc, \mathcal{B}) (B, \text{rdf}:sc, \mathcal{C})}{(A, \text{rdf}:sc, \mathcal{C})}
$$

$$
\frac{(A, \text{rdf}:sc, \mathcal{B}) (X, \text{rdf}:type, \mathcal{A})}{(X, \text{rdf}:type, \mathcal{B})}
$$
Typing : 
$$
\frac{(A, \text{rdf}:dom, \mathcal{B}) (X, \mathcal{A}, \mathcal{Y})}{(X, \text{rdf}:type, \mathcal{B})}
$$

$$
\frac{(A, \text{rdf}:range, \mathcal{B}) (X, \mathcal{A}, \mathcal{Y})}{(\mathcal{Y}, \text{rdf}:type, \mathcal{B})}
$$

 $\leftarrow$   $\leftarrow$   $\rightarrow$ 一度

#### Entailment in RDFS

#### Theorem (H03,MPG09,GHM11)

The previous system of inference rules characterize the notion of entailment in RDFS (without blank nodes).

Thus, a triple t can be deduced from an RDF graph  $G$  ( $G \models t$ ) iff  $t$  can be deduced from  $G$  by applying the inference rules a finite number of times.

#### An entailment regime for RDFS in SPARQL 1.1

Basic graph patterns are evaluated by considering RDFS entailment.

#### Definition

The evaluation of a bgp P over an RDF graph G, denoted by  $[P]_G$ , is the set of mappings  $\mu$ :

- $\blacktriangleright$  dom $(\mu) = \text{var}(P)$
- For every  $t \in P$ :  $G \models \mu(t)$

### An entailment regime for RDFS in SPARQL 1.1

Basic graph patterns are evaluated by considering RDFS entailment.

#### Definition

The evaluation of a bgp P over an RDF graph G, denoted by  $[P]_G$ , is the set of mappings  $\mu$ :

- $\blacktriangleright$  dom $(\mu) = \text{var}(P)$
- For every  $t \in P$ :  $G \models \mu(t)$

The semantics of AND, UNION, OPT, FILTER and SELECT are defined as before.

 $\triangleright$  RDFS entailment is only used at the level of bgps

Example 1: What is the answer to (?X, rdf:type, person)?

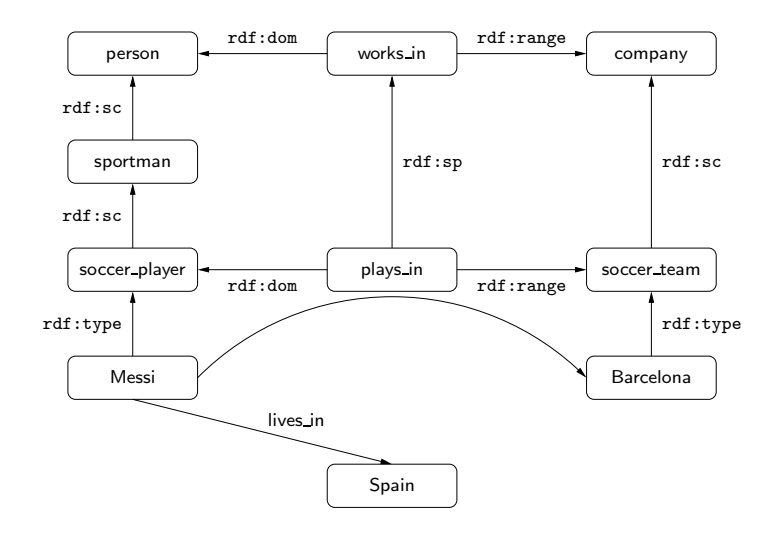

4 母 8  $\Box$  Example 2: What is the answer to (Messi, rdf:type, person)?

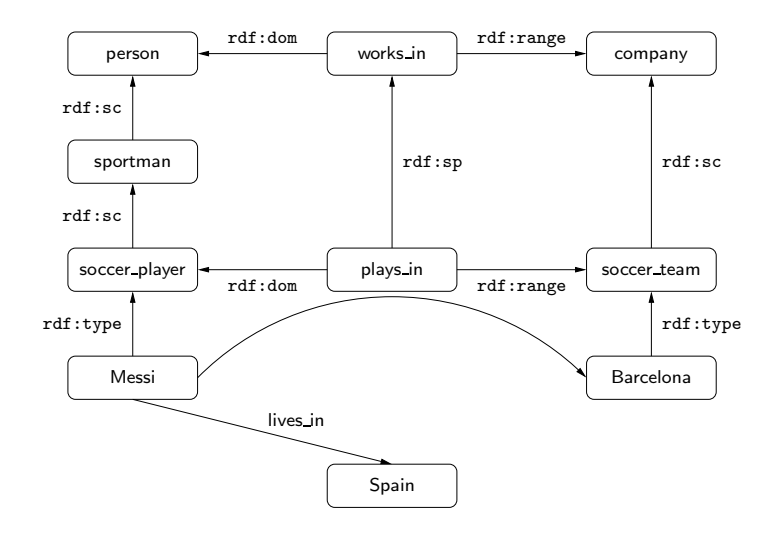

56

# Example 3: What is the answer to  $\{$ (Messi, rdf:type, ?Y), $($ ?Y, rdf:sc, person)}?

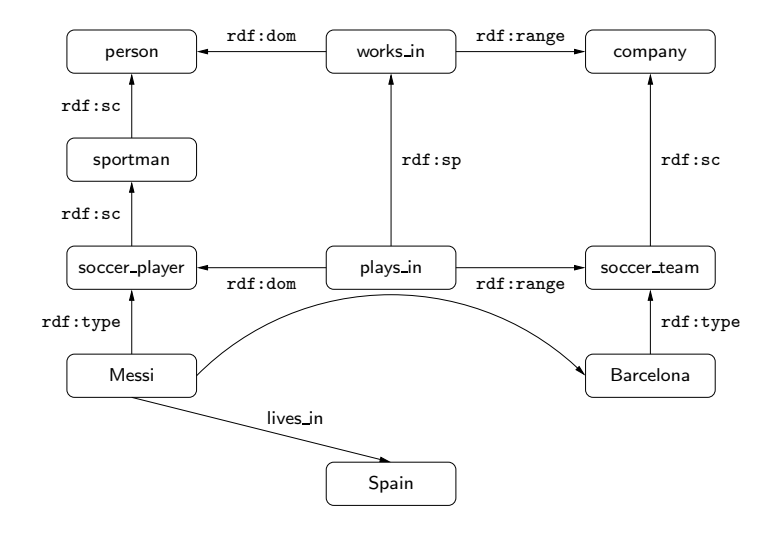

57

SPARQL 1.1 can be used to query not only data but also schema information

For example:  $(?X, rdf:sc, person)$ 

Web Ontology Language (OWL): A more general ontology language for the Semantic Web

 $\blacktriangleright$  Users can define their own axioms

For example: every Chilean has a RUT number

Web Ontology Language (OWL): A more general ontology language for the Semantic Web

 $\blacktriangleright$  Users can define their own axioms

For example: every Chilean has a RUT number

Basic graph patterns can also be evaluated by considering OWL entailment.

 $\triangleright$   $G \models \mu(t)$  has to be defined according to the semantics of OWL

▶ What are the consequences of considering entailment only at the level bgps?

Example

Let G be a graph consisting of (john,  $\text{rdf:type, student}$ ) together with:

 $\mathcal{L}$  $\overline{\mathcal{L}}$ 

 $\int$ 

```
(\text{student}, \text{pdf}:sc, u)(u, \text{owl:union}, l)(l, rdf:first, undergrad)
(l, rdf:rest, r)(r, rdf:first, grad)
(r, rdf:rest, rdf:nil)
```
axiom student ⊑ (undergrad ⊔ grad)

▶ What are the consequences of considering entailment only at the level bgps?

Example

Let G be a graph consisting of (john,  $\text{rdf:type, student}$ ) together with:

```
(\text{student}, \text{pdf}:sc, u)(u, \text{owl:union}, l)(l, rdf:first, undergrad)
(l, rdf:rest, r)(r, rdf:first, grad)
(r, rdf:rest, rdf:nil)\mathcal{L}\overline{\mathcal{L}}\intaxiom student ⊑ (undergrad ⊔ grad)
```
What should be the answer to  $P = ((?X, rdf:type, undergrad)$  UNION  $(?X, rdf:type, grad))$ ?

60

▶ What are the consequences of considering entailment only at the level bgps?

Example

Let G be a graph consisting of (john,  $\text{rdf:type, student}$ ) together with:

```
(\text{student}, \text{pdf}:sc, u)(u, \text{owl:union}, l)(l, rdf:first, undergrad)
(l, rdf:rest, r)(r, rdf:first, grad)
(r, rdf:rest, rdf:nil)\mathcal{L}
axiom student ⊑ (undergrad ⊔ grad)
                              \int
```
What should be the answer to

 $P = ((?X, rdf:type, undergrad)$  UNION  $(?X, rdf:type, grad))$ ?

► Under the current semantics:  $[P]_G = \emptyset$ 

It is possible to define a certain-answers semantics for SPARQL 1.1.

▶ Previous example shows that this semantics does not coincide with the official semantics of SPARQL 1.1

It is possible to define a certain-answers semantics for SPARQL 1.1.

▶ Previous example shows that this semantics does not coincide with the official semantics of SPARQL 1.1

#### Open issues

- ▶ How natural is the semantics of SPARQL 1.1? Is it a good semantics? Why?
- ▶ Under which (natural) restrictions these two semantics coincide?

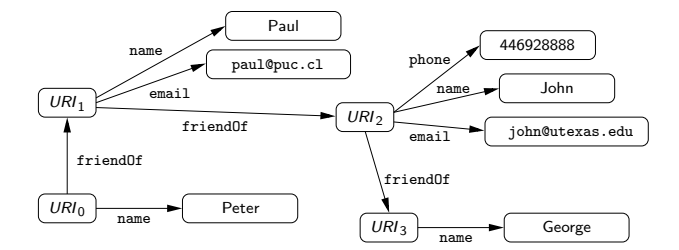

◆ 母 → ∴ B

62

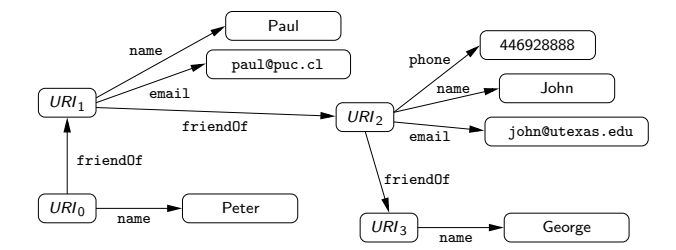

(SELECT  $?X$  (( $?X$ , friendOf,  $?Y$ ) AND ( $?Y$ , name, George)))

4 假 62

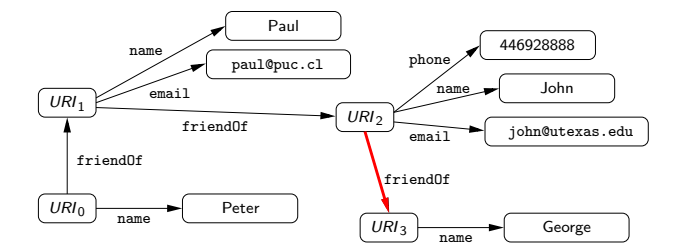

(SELECT  $?X$  (( $?X$ , friendOf,  $?Y$ ) AND ( $?Y$ , name, George)))

4 假 62

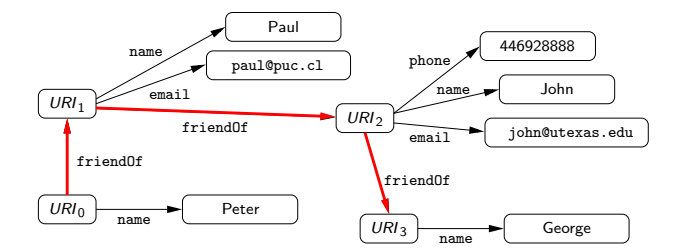

(SELECT  $?X$  (( $?X$ , friendOf,  $?Y$ ) AND ( $?Y$ , name, George)))

(母) 62

#### A possible solution: Property paths

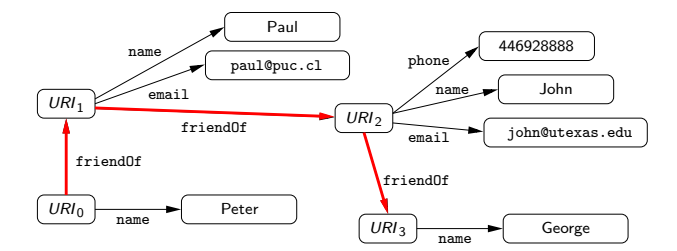

← 伊 ▶ 二重

#### A possible solution: Property paths

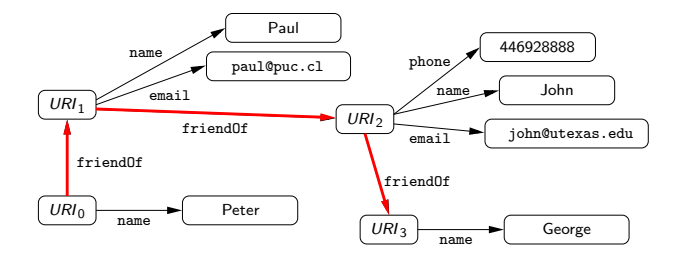

(SELECT ?X ((?X, (friendOf)<sup>∗</sup> , ?Y ) AND (?Y , name, George)))

4 母 ) 63 Navigational capabilities in SPARQL 1.1: Property paths

Syntax of property paths:

 $exp := a \mid exp/exp \mid exp|exp \mid exp^*$ where  $a \in U$ 

$$
\begin{array}{ccccc}\n\bullet & \bullet & \bullet & \bullet \\
\bullet & \bullet & \bullet & \bullet\n\end{array}
$$

#### Navigational capabilities in SPARQL 1.1: Property paths

Syntax of property paths:

 $exp := a \mid exp/exp \mid exp|exp \mid exp^*$ where  $a \in U$ 

Other expressions are allowed:

ˆexp : inverse path  $!(a_1| \ldots | a_n)$  : a URI which is not one of  $a_i$   $(1 \le i \le n)$ 

64

 $\llbracket a \rrbracket_G = \{(x, y) \mid (x, a, y) \in G\}$ 

 $\llbracket a \rrbracket_G = \{(x, y) \mid (x, a, y) \in G\}$  $\left[\exp_{1}/\exp_{2}\right]_{G} = \left\{ (x, y) \mid \exists z (x, z) \in \left[\exp_{1}\right]_{G} \text{ and} \right\}$  $(z, y) \in [\![\exp_2]\!]_G\}$ 

 $\llbracket a \rrbracket_G = \{(x, y) \mid (x, a, y) \in G\}$  $\left[\exp_{1}/\exp_{2}\right]_{G} = \left\{ (x, y) \mid \exists z (x, z) \in \left[\exp_{1}\right]_{G} \text{ and} \right\}$  $(z, y) \in [\![\exp_2]\!]_G\}$  $[\exp_1|\exp_2]_G = [\exp_1]_G \cup [\exp_2]_G$ 

 $\llbracket a \rrbracket_G = \{(x, y) \mid (x, a, y) \in G\}$  $\left[\exp_{1}/\exp_{2}\right]_{G} = \left\{ (x, y) \mid \exists z (x, z) \in \left[\exp_{1}\right]_{G} \text{ and} \right\}$  $(z, y) \in [\![\exp_2]\!]_G\}$  $[\exp_1|\exp_2]_G = [\exp_1]_G \cup [\exp_2]_G$  $[\![exp^*]\!]_G = \{(a, a) \mid a \text{ is a URI in } G\} \cup [\![exp]\!]_G \cup$ Jexp/expKG ∪ Jexp/exp/expKG ∪ · · ·

New element in SPARQL 1.1: A triple of the form  $(x, exp, y)$ 

- $\triangleright$  exp is a property path
- $\triangleright$  x (resp. y) is either an element from U or a variable

New element in SPARQL 1.1: A triple of the form  $(x, exp, y)$ 

- $\triangleright$  exp is a property path
- $\triangleright$  x (resp. y) is either an element from U or a variable

Example

▶ (?X, (friendOf)\*, ?Y): Verifies whether there exists a path of friends of arbitrary length from  $?X$  to  $?Y$ 

New element in SPARQL 1.1: A triple of the form  $(x, exp, y)$ 

- $\triangleright$  exp is a property path
- $\triangleright$  x (resp. y) is either an element from U or a variable

Example

- ▶ (?X, (friendOf)\*, ?Y): Verifies whether there exists a path of friends of arbitrary length from  $?X$  to  $?Y$
- ▶  $(?X, (rdf:sc)*, person):$  Verifies whether the value stored in  $?X$  is a subclass of person

66

New element in SPARQL 1.1: A triple of the form  $(x, exp, y)$ 

- $\triangleright$  exp is a property path
- $\triangleright$  x (resp. y) is either an element from U or a variable

#### Example

- ▶ (?X, (friendOf)\*, ?Y): Verifies whether there exists a path of friends of arbitrary length from  $?X$  to  $?Y$
- ▶  $(?X, (rdf:sc)*, person):$  Verifies whether the value stored in  $?X$  is a subclass of person
- ▶  $(?X, (rdf:sp)*, ?Y)!$  Verifies whether the value stored in ?X is a subproperty of the value stored in ?Y

#### Semantics of property paths

Evaluation of  $t = (?X, exp, ?Y)$  over an RDF graph G is the set of mappings  $\mu$  such that:
Evaluation of  $t = (?X, exp, ?Y)$  over an RDF graph G is the set of mappings  $\mu$  such that:

 $\blacktriangleright$  dom $(\mu) = \{?X, ?Y\}$ 

Evaluation of  $t = (?X, exp, ?Y)$  over an RDF graph G is the set of mappings  $\mu$  such that:

- $\blacktriangleright$  dom $(\mu) = \{?X, ?Y\}$
- $\blacktriangleright$   $(\mu$ (?X),  $\mu$ (?Y))  $\in$   $\llbracket \exp \rrbracket_G$

Evaluation of  $t = (?X, exp, ?Y)$  over an RDF graph G is the set of mappings  $\mu$  such that:

- $\blacktriangleright$  dom $(\mu) = \{?X, ?Y\}$
- $\blacktriangleright$   $(\mu(?X), \mu(?Y)) \in \llbracket \exp \rrbracket_G$

Other cases are defined analogously.

Evaluation of  $t = (?X, exp, ?Y)$  over an RDF graph G is the set of mappings  $\mu$  such that:

- $\blacktriangleright$  dom $(\mu) = \{?X, ?Y\}$
- $\blacktriangleright$   $(\mu(?X), \mu(?Y)) \in \llbracket \exp \rrbracket_G$

Other cases are defined analogously.

#### Example

▶  $((?X, KLM/(KLM)^*, ?Y)$  FILTER  $\neg(?X = ?Y)$ ): It is possible to go from ?X to ?Y by using the airline KLM, where ?X, ?Y are different cities

# SPARQL 1.1: Entailment regimes and property paths

List the pairs a, b of cities such that there is a way to travel from a to b.

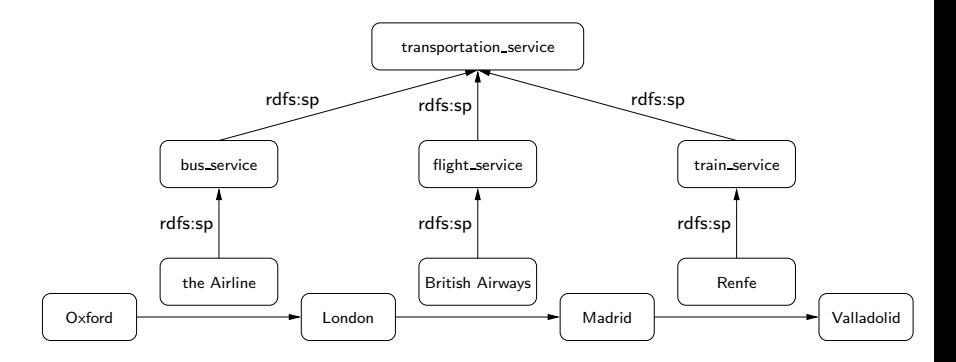

# SPARQL 1.1: Entailment regimes and property paths

List the pairs a, b of cities such that there is a way to travel from a to b.

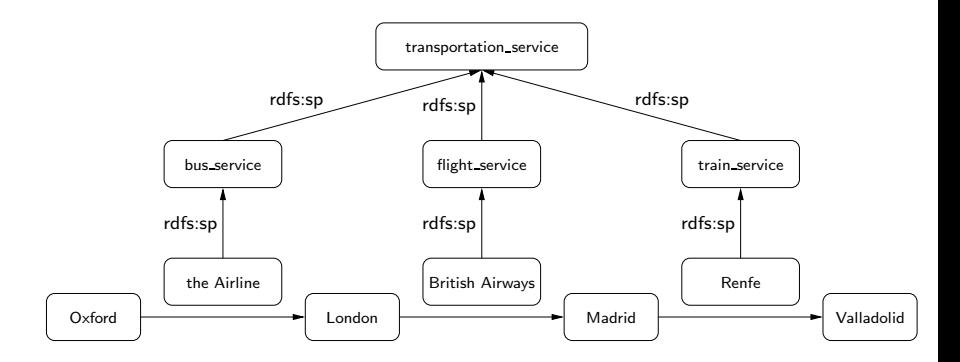

In SPARQL 1.1: (?X, transportation\_service<sup>\*</sup>, ?Y)

#### Navigational capabilities in SPARQL 1.1: Some observations

Previous query can be expressed in SPARQL 1.1 as the intermediate form of navigation involves RDFS vocabulary.

#### Navigational capabilities in SPARQL 1.1: Some observations

Previous query can be expressed in SPARQL 1.1 as the intermediate form of navigation involves RDFS vocabulary.

Not expressible: List pairs  $a$ , b of persons that are connected through a path of nodes certified by certifying agency [RK13]:

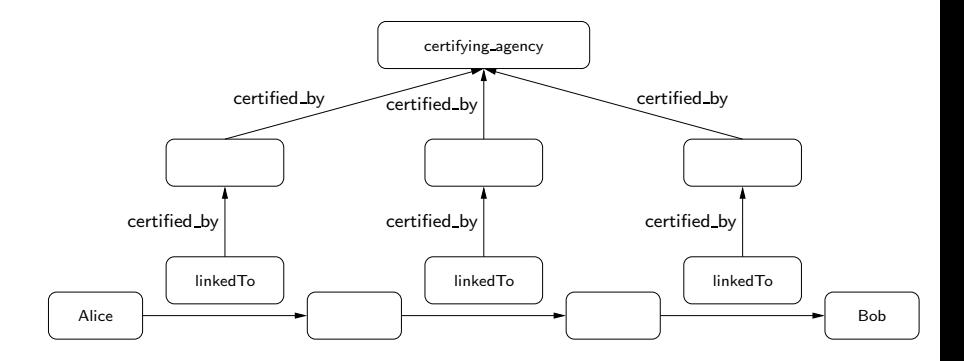

Navigational capabilities in SPARQL 1.1: Some observations (cont'd)

- ▶ Some proposals solve the aforementioned issues: nSPARQL [PAG10], nested monadically defined queries [RK13], triple algebra [LRV13]
	- ▶ RDFS entailment can be handled in these proposals by using navigational capabilities

Navigational capabilities in SPARQL 1.1: Some observations (cont'd)

- Some proposals solve the aforementioned issues: nSPARQL [PAG10], nested monadically defined queries [RK13], triple algebra [LRV13]
	- $\triangleright$  RDFS entailment can be handled in these proposals by using navigational capabilities

#### Open issues

- ▶ How can OWL entailment be handled in these proposals?
- $\triangleright$  What navigational capabilities should be added to SPARQL 1.1?
- ▶ There is a need for query languages that can return paths

### RFD graphs can be interconnected

dbo: <http://dbpedia.org/ontology/> <http://www.w3.org/2000/01/rdf-schema#> rdfs: owl: <http://www.w3.org/2002/07/owl#> rdf: <http://www.w3.org/1999/02/22-rdf-syntax-ns#> dbpedia: <http://dbpedia.org/resource/> yago: <http://dbpedia.org/class/yago> : <http://dblp.l3s.de/d2r/resource/authors/>

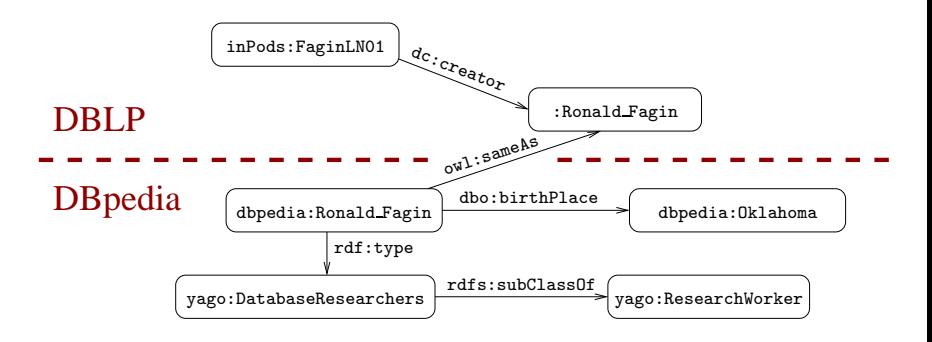

4 母 )

# Querying interconnected RDF graphs

Retrieve the authors that have published in PODS and were born in Oklahoma:

```
SELECT ?Author
WHERE
{
 ?Paper dc:creator ?Author .
 ?Paper dct:PartOf ?Conf .
 ?Conf swrc:series conf:pods .
 SERVICE <http://dbpedia.org/sparql> {
   ?Person owl:sameAs ?Author .
   ?Person dbo:birthPlace dbpedia:Oklahoma . }
}
```
### Federation in SPARQL 1.1

New rule to generate graph patterns:

► If P is a graph pattern and  $c \in (U \cup V)$ , then (SERVICE c P) is a graph pattern.

### Federation in SPARQL 1.1

New rule to generate graph patterns:

► If P is a graph pattern and  $c \in (U \cup V)$ , then (SERVICE c P) is a graph pattern.

We will define the semantics of this new operator.

- $\triangleright$  This corresponds with the official semantics for (SERVICE  $c$  P) with  $c \in U$
- $\triangleright$  (SERVICE ?X P) is allowed in the official specification of SPARQL 1.1, but its semantics is not defined

### Semantics of SERVICE

ep( $\cdot$ ): Partial function from U to the set of all RDF graphs

If  $c \in \text{dom}(ep)$ , then ep(c) is the RDF graph associated with the endpoint accessible via c

### Semantics of SERVICE

ep( $\cdot$ ): Partial function from U to the set of all RDF graphs

If  $c \in \text{dom}(ep)$ , then  $ep(c)$  is the RDF graph associated with the endpoint accessible via c

#### Definition [BACP13]

The evaluation of  $P = (SERVICE \ c \ P_1)$  over an RDF graph G is defined as:

- if  $c \in \text{dom}(ep)$ , then  $\llbracket P \rrbracket_G = \llbracket P_1 \rrbracket_{ep(c)}$
- if  $c \in U \setminus \text{dom}(ep)$ , then  $\llbracket P \rrbracket_G = \{\mu_\emptyset\}$  (where  $\mu_\emptyset$  is the mapping with empty domain)
- If  $c \in V$ , then

$$
[\![P]\!]_G = \bigcup_{a \in \text{dom}(ep)} \bigg( [\![P_1]\!]_{ep(a)} \boxtimes \{c \to a\} \bigg),
$$

◆ 向→

### Are variables useful in SERVICE queries?

Consider the query:

 $(?X,$  service\_address,  $?Y)$  AND (SERVICE  $?Y$   $(?N,$  email,  $?E)$ )

## Are variables useful in SERVICE queries?

Consider the query:

```
(?X, service_address, ?Y) AND (SERVICE ?Y (?N, email, ?E))
```
There is a simple strategy to compute the answer to this query.

 $\triangleright$  Can this strategy be generalized?

### How can we evaluate SERVICE queries?

We need some notion of boundedness

A variable ?X is bound in a graph pattern P if for every RDF graph G and every  $\mu \in \llbracket P \rrbracket_G$ , it holds that  $?X \in \text{dom}(\mu)$  and  $\mu(?X) \in U$ 

First attempt: Graph pattern  $P$  can be evaluated if for every sub-pattern (SERVICE  $?X P_1$ ) of P, it holds that  $?X$  is bound in P

 $\triangleright$  ?Y is bound in

 $(?X,$  service\_address, ?Y) AND (SERVICE ?Y  $(?N,$  email, ?E))

### The first attempt: Too restrictive

Consider the query:

```
(?X,service description, ?Z) UNION
  ((?X, service\_address, ?Y) AND (SERVICE ?Y (?N, email, ?E)))
```
 $?Y$  is not bound in this query, but there is a simple strategy to evaluate it.

The first attempt: Not appropriate for nested SERVICE operators

Consider the query:

```
(?U_1, related_with, ?U_2) AND
             SERVICE ?U_1 ( ?N, email, ?E) OPT
                                (SERVICE 7U<sub>2</sub> (?N, phone, ?F))
```
### Solving the problems ...

Notation:  $\mathcal{T}(P)$  is the *parse* tree of P, in which every node corresponds to a sub-pattern of P

Parse tree of  $(?Y, a, ?Z)$  UNION  $((?X, b, c)$  AND (SERVICE ?X  $(?Y, a, ?Z))$ ):

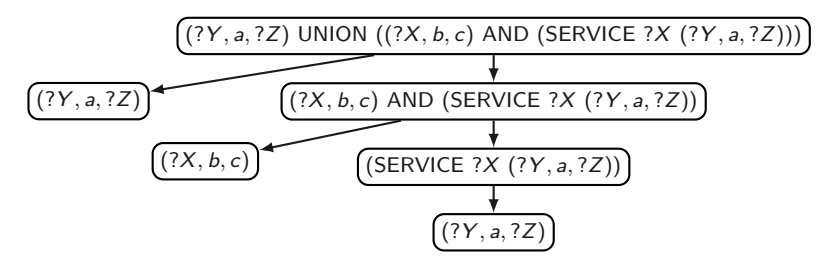

### Definition [BACP13]

A graph pattern P is service-bound if for every node u of  $\mathcal{T}(P)$  with label (SERVICE  $?X$   $P_1$ ), it holds that:

- ighthere exists a node v of  $\mathcal{T}(P)$  with label  $P_2$  such that v is an ancestor of u in  $T(P)$  and ?X is bound in  $P_2$
- $\blacktriangleright$   $P_1$  is service-bound

### Definition [BACP13]

A graph pattern P is service-bound if for every node u of  $\mathcal{T}(P)$  with label (SERVICE  $?X$   $P_1$ ), it holds that:

- ighthere exists a node v of  $\mathcal{T}(P)$  with label  $P_2$  such that v is an ancestor of u in  $T(P)$  and ?X is bound in  $P_2$
- $\triangleright$   $P_1$  is service-bound

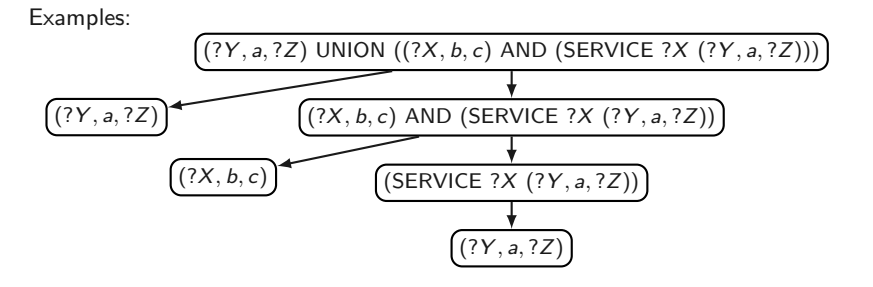

### Definition [BACP13]

A graph pattern P is service-bound if for every node u of  $\mathcal{T}(P)$  with label (SERVICE  $?X$   $P_1$ ), it holds that:

- ighthere exists a node v of  $\mathcal{T}(P)$  with label  $P_2$  such that v is an ancestor of u in  $T(P)$  and ?X is bound in  $P_2$
- $\triangleright$   $P_1$  is service-bound

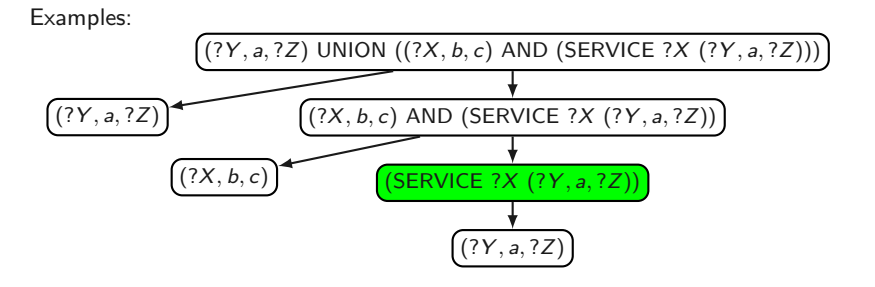

### Definition [BACP13]

A graph pattern P is service-bound if for every node u of  $\mathcal{T}(P)$  with label (SERVICE  $?X$   $P_1$ ), it holds that:

- ighthere exists a node v of  $\mathcal{T}(P)$  with label  $P_2$  such that v is an ancestor of u in  $T(P)$  and ?X is bound in  $P_2$
- $\triangleright$   $P_1$  is service-bound

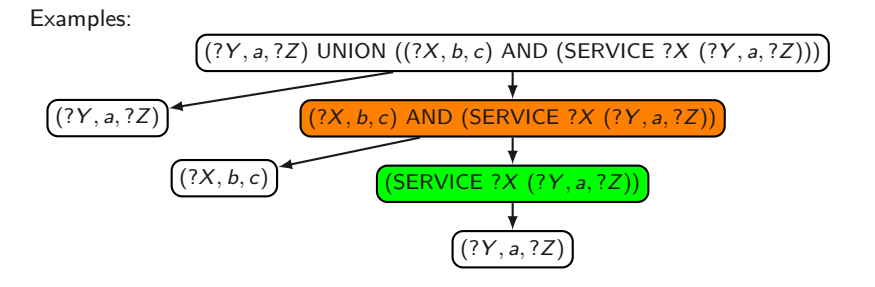

#### Definition [BACP13]

A graph pattern P is service-bound if for every node u of  $\mathcal{T}(P)$  with label (SERVICE  $?X$   $P_1$ ), it holds that:

ighthere exists a node v of  $\mathcal{T}(P)$  with label  $P_2$  such that v is an ancestor of u in  $T(P)$  and ?X is bound in  $P_2$ 

 $\blacktriangleright$   $P_1$  is service-bound

Examples:

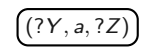

### Definition [BACP13]

A graph pattern P is service-bound if for every node u of  $\mathcal{T}(P)$  with label (SERVICE  $?X$   $P_1$ ), it holds that:

- ighthere exists a node v of  $\mathcal{T}(P)$  with label  $P_2$  such that v is an ancestor of u in  $T(P)$  and ?X is bound in  $P_2$
- $\triangleright$   $P_1$  is service-bound

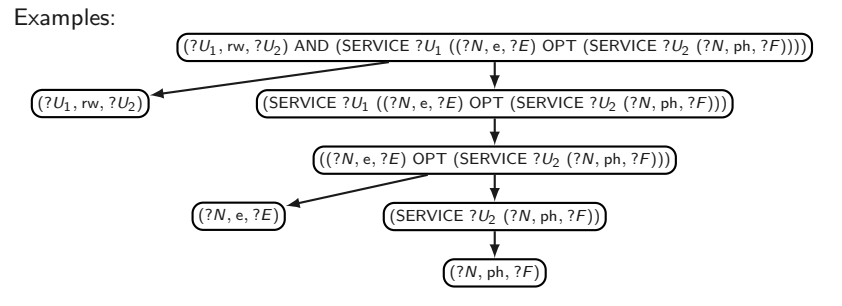

### Definition [BACP13]

A graph pattern P is service-bound if for every node u of  $\mathcal{T}(P)$  with label (SERVICE  $?X$   $P_1$ ), it holds that:

- ighthere exists a node v of  $\mathcal{T}(P)$  with label  $P_2$  such that v is an ancestor of u in  $T(P)$  and ?X is bound in  $P_2$
- $\triangleright$   $P_1$  is service-bound

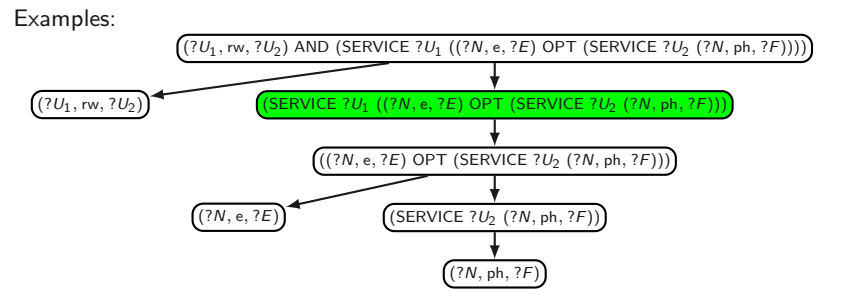

### Definition [BACP13]

A graph pattern P is service-bound if for every node u of  $\mathcal{T}(P)$  with label (SERVICE  $?X$   $P_1$ ), it holds that:

- ighthere exists a node v of  $\mathcal{T}(P)$  with label  $P_2$  such that v is an ancestor of u in  $T(P)$  and ?X is bound in  $P_2$
- $\triangleright$   $P_1$  is service-bound

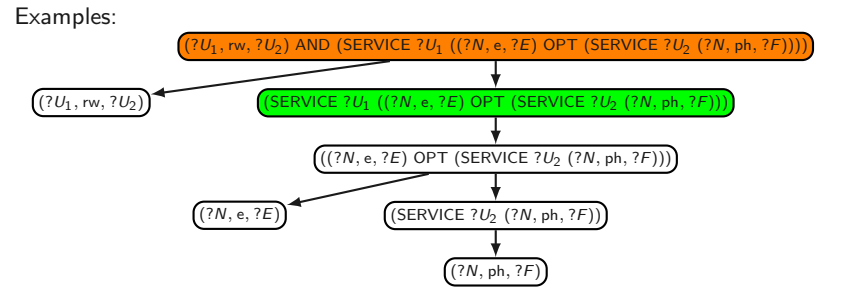

### Definition [BACP13]

A graph pattern P is service-bound if for every node u of  $\mathcal{T}(P)$  with label (SERVICE  $?X$   $P_1$ ), it holds that:

- ighthere exists a node v of  $\mathcal{T}(P)$  with label  $P_2$  such that v is an ancestor of u in  $T(P)$  and ?X is bound in  $P_2$
- $\blacktriangleright$   $P_1$  is service-bound

Examples:

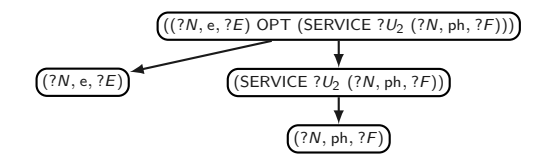

### Definition [BACP13]

A graph pattern P is service-bound if for every node u of  $\mathcal{T}(P)$  with label (SERVICE  $?X$   $P_1$ ), it holds that:

- ighthere exists a node v of  $\mathcal{T}(P)$  with label  $P_2$  such that v is an ancestor of u in  $T(P)$  and ?X is bound in  $P_2$
- $\blacktriangleright$   $P_1$  is service-bound

Examples:

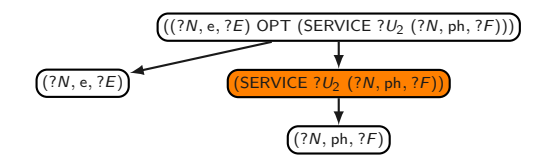

A more appropriate notion of boundedness (cont'd)

But we still have a problem:

Proposition (BACP13)

The problem of verifying, given a graph pattern P, whether P is service-bound is undecidable.

We consider a (syntactic) sufficient condition for service-boundedness.

### An appropriate notion: Service-safeness

The set of strongly bound variables in  $P$ , denoted by  $SB(P)$ , is recursively defined as follows:

- if P is a bgp, then  $SB(P) = \text{var}(P)$
- ► if  $P = (P_1 \text{ AND } P_2)$ , then  $SB(P) = SB(P_1) \cup SB(P_2)$
- ► if  $P = (P_1 \cup N \cup P_2)$ , then  $SB(P) = SB(P_1) \cap SB(P_2)$
- if  $P = (P_1 \text{ OPT } P_2)$ , then  $\text{SB}(P) = \text{SB}(P_1)$
- if  $P = (P_1$  FILTER R), then  $SB(P) = SB(P_1)$
- if  $P = (SERVICE \ c \ P_1)$ , then  $SB(P) = \emptyset$

An appropriate notion: Service-safeness (cont'd)

#### Definition [BACP13]

A graph pattern P is service-safe if for every node u of  $\mathcal{T}(P)$  with label (SERVICE  $?X$   $P_1$ ), it holds that:

- ighthere exists a node v of  $\mathcal{T}(P)$  with label  $P_2$  such that v is an ancestor of u in  $\mathcal{T}(P)$  and  $?X \in SB(P_2)$
- $\blacktriangleright$   $P_1$  is service-safe

If  $P$  is service-safe, then there is a strategy to evaluate  $P$  without considering all possible SPARQL endpoints.

An appropriate notion: Service-safeness (cont'd)

#### Definition [BACP13]

A graph pattern P is service-safe if for every node u of  $\mathcal{T}(P)$  with label (SERVICE  $?X$   $P_1$ ), it holds that:

- ighthrow there exists a node v of  $\mathcal{T}(P)$  with label  $P_2$  such that v is an ancestor of u in  $\mathcal{T}(P)$  and  $?X \in SB(P_2)$
- $\blacktriangleright$   $P_1$  is service-safe

If  $P$  is service-safe, then there is a strategy to evaluate  $P$  without considering all possible SPARQL endpoints.

#### Open issue

Is service-safeness the right condition to ensure that a query containing the SERVICE operator can be executed? Why?
## Take-home message

- ▶ RDF is the framework proposed by the W3C to represent information in the Web
- ▶ SPARQL is the W3C recommendation query language for RDF (January 2008)
- ▶ SPARLQ 1.1 is the new version of SPARQL (March 2013)
- ▶ SPARQL 1.1 includes some interesting and useful new features
	- ▶ Entailment regimes for RDFS and OWL, navigational capabilities and an operator to distribute the execution of a query
	- $\triangleright$  There are some interesting open issues about these features

## Thank you!

## Bibliography

- [BACP13] C. Buil-Aranda, M. Arenas, O. Corcho, A. Polleres: Federating queries in SPARQL 1.1: Syntax, semantics and evaluation. J. Web Sem. 18(1): 1-17 (2013)
- [GHM11] C. Gutierrez, C. A. Hurtado, A. O. Mendelzon, J. Pérez: Foundations of Semantic Web databases. J. Comput. Syst. Sci. 77(3): 520-541 (2011)
- [H04] P. Hayes: RDF Semantics. W3C Recommendation 10 February 2004

## Bibliography (cont'd)

- [LRV13] L. Libkin, J. L. Reutter, D. Vrgoc: Trial for RDF: adapting graph query languages for RDF data. PODS 2013: 201-212
- [MPG09] S. Muñoz, J. Pérez, C. Gutierrez: Simple and Efficient Minimal RDFS. J. Web Sem. 7(3): 220-234 (2009)
- [PAG10] J. Pérez, M. Arenas, C. Gutierrez: nSPARQL: A navigational language for RDF. J. Web Sem. 8(4): 255-270 (2010)
- [RK13] S. Rudolph, M. Krötzsch: Flag & check: data access with monadically defined queries. PODS 2013: 151-162

87